<span id="page-0-26"></span><span id="page-0-25"></span><span id="page-0-3"></span>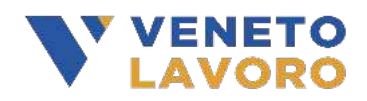

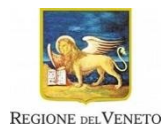

# **Allegato A**

## <span id="page-0-23"></span><span id="page-0-17"></span><span id="page-0-14"></span><span id="page-0-13"></span><span id="page-0-11"></span>**Manuale di gestione degli interventi di accompagnamento al lavoro delle persone con disabilità VOUCHER RAFFORZATO D.G.R. n. 1101/2021 e D.G.R. n. 1413 del 20/11/2023**

## <span id="page-0-1"></span>**Indice generale**

<span id="page-0-24"></span><span id="page-0-22"></span><span id="page-0-21"></span><span id="page-0-20"></span><span id="page-0-19"></span><span id="page-0-18"></span><span id="page-0-16"></span><span id="page-0-15"></span><span id="page-0-12"></span><span id="page-0-10"></span><span id="page-0-9"></span><span id="page-0-8"></span><span id="page-0-7"></span><span id="page-0-6"></span><span id="page-0-5"></span><span id="page-0-4"></span><span id="page-0-2"></span><span id="page-0-0"></span>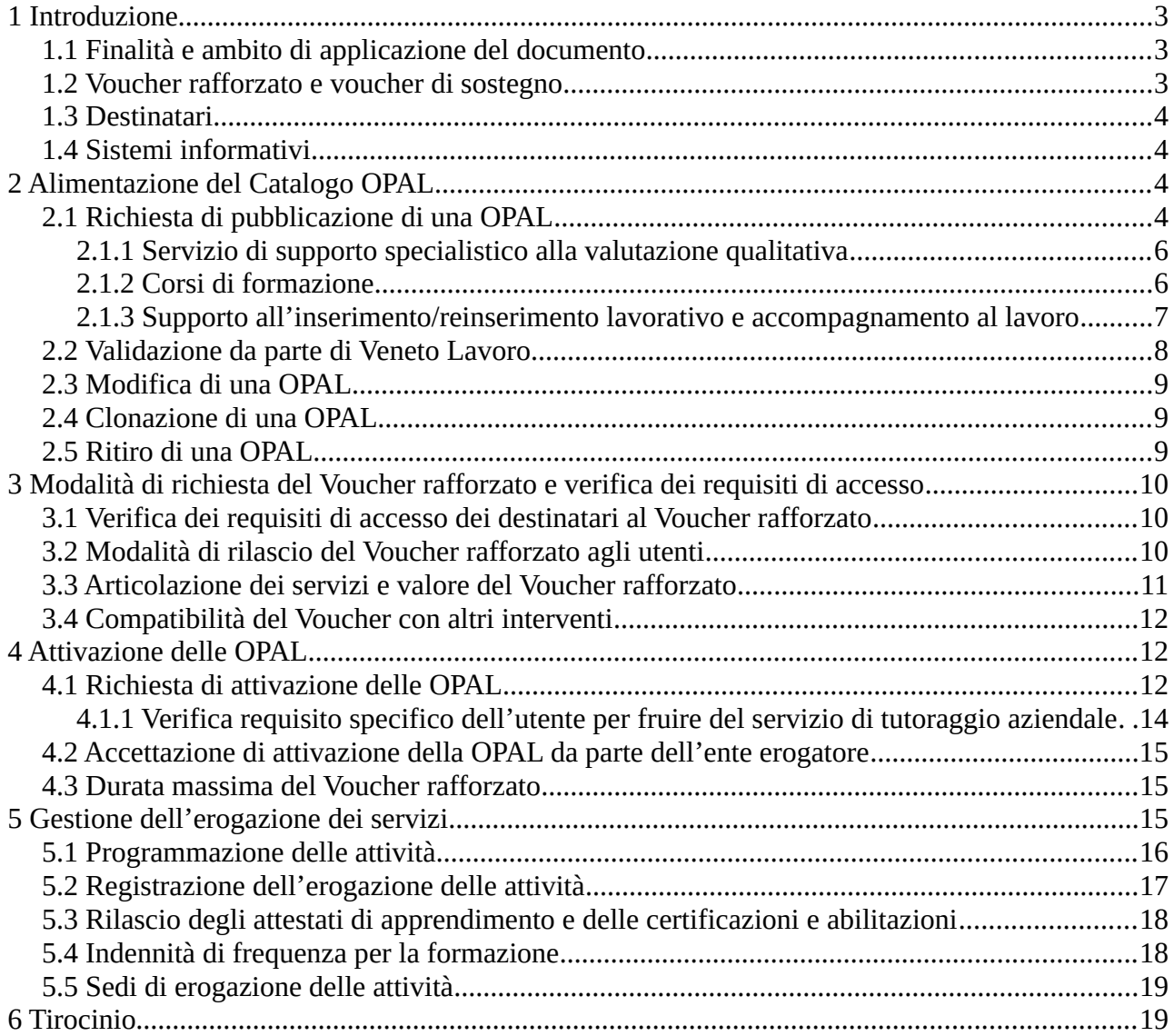

<span id="page-1-18"></span><span id="page-1-17"></span><span id="page-1-16"></span><span id="page-1-15"></span><span id="page-1-14"></span><span id="page-1-13"></span><span id="page-1-12"></span><span id="page-1-11"></span><span id="page-1-10"></span><span id="page-1-9"></span><span id="page-1-8"></span><span id="page-1-7"></span><span id="page-1-6"></span><span id="page-1-5"></span><span id="page-1-4"></span><span id="page-1-3"></span><span id="page-1-2"></span><span id="page-1-1"></span><span id="page-1-0"></span>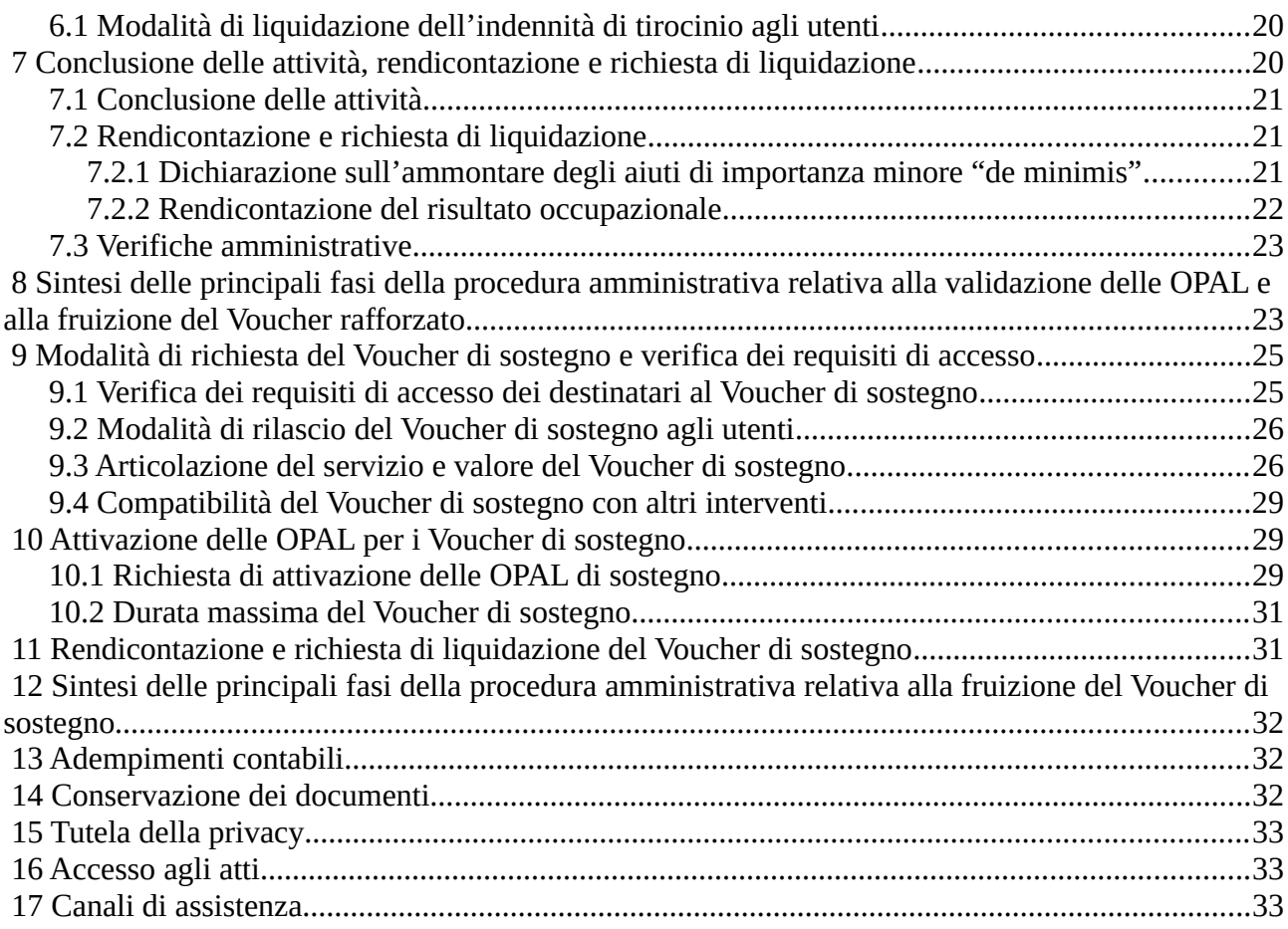

## **1 Introduzione**

#### **1.1 Finalità e ambito di applicazione del documento**

Il presente Manuale contiene le indicazioni riguardanti la gestione degli interventi nell'ambito dello strumento **"Voucher rafforzato"**, di cui all'"**Avviso pubblico Voucher per il lavoro per le persone con disabilità**" aggiornato con decreto direttoriale n. 13 del 16/02/2024. **Tali disposizioni integrano le regole definite dall'Avviso**, ai fini della corretta gestione delle attività e del riconoscimento economico delle stesse.

Nello specifico, le indicazioni riguardano:

- la messa a disposizione dell'offerta di servizi tramite l'alimentazione del catalogo OPAL da parte degli enti erogatori;
- il rilascio del voucher rafforzato e del voucher di sostegno agli utenti da parte degli operatori dei Centri per l'impiego;
- l'attivazione dei servizi e la registrazione delle prestazioni erogate.

Veneto Lavoro si riserva la facoltà di modificare o integrare il presente Manuale, in caso di sopravvenienti necessità di carattere gestionale o di nuovi e cogenti disposizioni normative.

Il presente Manuale è pubblicato sul sito di Cliclavoro Veneto nella pagina dedicata all'iniziativa (www.cliclavoroveneto.it/bando-voucher-rafforzato), insieme al resto della documentazione relativa all'Avviso in oggetto. È fatto obbligo, pertanto, a tutti i soggetti erogatori di consultare regolarmente il predetto sito, quale mezzo di notifica di comunicazioni e aggiornamenti relativi al dispositivo, incluse eventuali risposte a quesiti di interesse generale (FAQ).

#### **1.2 Voucher rafforzato e voucher di sostegno**

Il **voucher rafforzato** è un titolo di spesa, assegnato nella forma di un budget individuale, che consente all'utente, iscritto al collocamento mirato, di acquistare una serie di servizi specialistici, finalizzati ad ottenere un supporto nel raggiungimento dell'obiettivo di inserimento/reinserimento nel mercato del lavoro. I servizi possono essere richiesti in momenti diversi, entro il periodo massimo di validità del voucher, sulla base dei fabbisogni peculiari, che possono emergere nelle diverse fasi di realizzazione del progetto di inserimento lavorativo, concordato con il Centro per l'impiego.

Gli utenti che hanno bisogni specifici di assistenza possono richiedere il rilascio di un **voucher di sostegno**, quale misura complementare e integrativa del voucher rafforzato, finalizzata a rimuovere gli ostacoli che possono impedire, o ostacolare, la frequenza del percorso.

#### **1.3 Destinatari**

Come riportato nell'Avviso, i **destinatari** degli interventi sono le persone con disabilità in possesso dei seguenti requisiti:

- essere disoccupate con un patto di servizio attivo;

- essere iscritte agli elenchi provinciali della legge 68/99 di una delle province/città metropolitana della Regione del Veneto.

#### **1.4 Sistemi informativi**

Gli strumenti del "voucher rafforzato" e del "voucher di sostegno" sono gestiti mediante due piattaforme informative:

- **SOPAL**: applicativo per il caricamento e la pubblicazione delle offerte di politica attiva del lavoro ("OPAL"), al fine della loro pubblicazione nell'apposito catalogo, consultabile da parte degli utenti e degli operatori dei Centri per l'impiego;
- **IDO**: piattaforma utilizzata dai Centri per l'impiego per il rilascio dei voucher e per la gestione degli interventi da parte degli enti erogatori, ammessi allo specifico elenco.
- Pertanto, al fine di poter utilizzare questi applicativi, gli enti erogatori sono tenuti a sottoscrivere, qualora non già sottoscritto in precedenza per la gestione di altre misure di politica (es: AxL, Garanzia Giovani, GOL, Voucher Job Coaching…) gli appositi accordi di servizio, in particolare:
	- Accordo di servizio per IDO;
	- Accordo di servizio per SOPAL.

Attraverso la sottoscrizione dell'accordo di servizio, l'ente richiede l'abilitazione all'utilizzo dei sistemi informativi e la creazione di un proprio account di accesso.

La manualistica relativa all'inserimento delle OPAL in SOPAL e alla gestione degli interventi in IDO sarà resa disponibile nella pagina del sito Cliclavoro Veneto dedicata all'iniziativa: www.cliclavoroveneto.it/bando-voucher-rafforzato.

## **2 Alimentazione del Catalogo OPAL**

#### **2.1 Richiesta di pubblicazione di una OPAL**

Gli **enti erogatori** che sono stati ammessi all'erogazione dei servizi a valere sull'Avviso sono chiamati ad alimentare il catalogo di offerte di politica attiva, denominato **"Catalogo OPAL"**. Si precisa che gli enti in fase di accreditamento ai servizi per il lavoro potranno procedere al caricamento delle OPAL a seguito dell'accettazione definitiva della domanda di accreditamento da parte della Regione del Veneto.

Si precisa che, ai sensi del decreto direttoriale n. 13 del 16/02/2024, i **soggetti erogatori già ammessi** nell'ambito della sperimentazione del "Voucher rafforzato" possono continuare ad erogare i servizi per i quali hanno ottenuto l'autorizzazione a valere sulla prosecuzione del "Voucher rafforzato", senza necessità di presentare una nuova domanda di ammissione, a meno che non intendano candidarsi per offrire altri servizi rispetto a quelli per i quali sono già autorizzati (in tal caso nella domanda devono essere indicati solo i servizi aggiuntivi). **I soggetti erogatori non ammessi precedentemente** (o che vogliono erogare altri servizi rispetto a quelli già autorizzati) possono inviare la domanda di iscrizione all'elenco dei soggetti erogatori in corrispondenza di appositi sportelli mensili, attivi dal 1° al 10° giorno di ogni mese, a partire da marzo 2024, fino alla data ultima del **10/12/2024**.

I **soggetti accreditati ai servizi al lavoro già ammessi all'erogazione del servizio di supporto all'inserimento/reinserimento lavorativo** si intendono automaticamente ammessi all'erogazione del servizio di accompagnamento al lavoro, per cui non è necessario presentare una nuova domanda.

Le OPAL possono essere inserite nel sistema informativo SOPAL fino al **31/03/2025**. Per inserire le proprie offerte all'interno del catalogo gli enti devono sottoscrivere un **accordo di servizio** per la piattaforma **"SOPAL".** Accedendo a SOPAL ogni ente può visualizzare le autorizzazioni rilasciate da Veneto lavoro, che consentono l'inserimento delle OPAL. Secondo il tipo di autorizzazione ricevuta, l'ente può inserire una determinata tipologia di OPAL.

Nel modulo informativo della OPAL l'ente deve indicare le **caratteristiche dell'offerta di politica attiva** che vuole erogare. Per ciascuna offerta andranno indicati gli elementi essenziali relativi alle modalità di realizzazione delle prestazioni, quali, a titolo esemplificativo e non esaustivo, il soggetto erogatore, i contenuti dell'offerta, inclusi eventuali strumenti di sostegno, l'esperienza pregressa dell'ente e le figure professionali utilizzate.

Relativamente al **soggetto erogatore**, si specifica che tutte le attività devono essere erogate dall'ente titolare, **non sono ammesse forme di partenariato né di delega** ad altri enti per esternalizzare parte delle attività. I soggetti erogatori possono garantire la disponibilità delle figure professionali richieste per la realizzazione dei servizi:

- in proprio, mediante dipendenti con contratto di lavoro subordinato;
- mediante il ricorso a contratti di lavoro temporaneo, subordinato o parasubordinato, oppure tramite l'affidamento di incarichi a professionisti titolari di partita IVA, o a società di professionisti (o associazioni professionali), purché la prestazione sia erogata unicamente da soci iscritti ad un ordine, albo o collegio, anche in differenti sezioni, i quali conferiscano la loro prestazione esclusivamente alla società o all'associazione. Infatti, i contratti di collaborazione e gli incarichi affidati a professionisti titolari di PIVA o a società (o associazioni) di professionisti non costituiscono affidamento a terzi delle attività, in conformità a quanto stabilito dal "Testo unico per i beneficiari" del PO FSE 2014-20 della Regione del Veneto, approvato con D.G.R. n. 670/2015.

L'operatore deve conservare presso la sede operativa il CV e il contratto (o lettera di incarico) delle professionalità coinvolte nell'erogazione dei servizi.

Si ricorda che, in linea con la disciplina in materia di accreditamento, tutti i **servizi al lavoro** devono essere erogati **a titolo gratuito** per i lavoratori.

Poiché sia il partenariato sia la delega sono vietati nel presente intervento, **il soggetto erogatore deve sempre coincidere con uno sportello dell'ente titolare.** Dal momento che **ogni OPAL è riferita ad un unico sportello**, è consentito inserire un solo sportello erogatore per ciascuna offerta. Lo stesso sportello deve essere inserito anche nelle attività dell'OPAL, al fine di poter registrare in IDO l'erogazione delle attività (cfr. par. 5).

In fase di inserimento, ad ogni OPAL è assegnato un **codice identificativo univoco**.

La descrizione e la durata massima di ciascuna attività devono essere conformi alle disposizioni stabilite dall'Avviso. Per tutte le indicazioni relative al caricamento dell'OPAL si rimanda al Manuale operativo disponibile nella pagina di Cliclavoro Veneto dedicata all'avviso ("*Caricamento OPAL Voucher per il lavoro rafforzato*").

Il **periodo di pubblicazione** si riferisce all'arco temporale in cui l'OPAL sarà visibile all'interno del catalogo e consultabile da parte degli utenti, i quali potranno richiederne l'attivazione. La pubblicazione di un'OPAL nel catalogo è subordinata ad una preventiva **validazione** da parte di Veneto Lavoro (cfr. par. 2.2).

Pertanto, una volta completata la compilazione dell'OPAL, l'ente dovrà richiedere la pubblicazione a Veneto Lavoro. Effettuata l'operazione, il sistema invierà in automatico all'ente, per mezzo email, una **comunicazione attestante l'avvenuta trasmissione della richiesta di pubblicazione**.

Tutte le comunicazioni relative alle fasi di richiesta di pubblicazione della OPAL e di istruttoria, compresa l'eventuale richiesta di integrazioni o chiarimenti, sono inviate all'indirizzo e-mail dell'ente titolare indicato in fase di inserimento della OPAL in SOPAL. Il sistema richiede l'inserimento di un solo indirizzo e-mail, valido per tutte le notifiche che saranno trasmesse da Veneto Lavoro riguardo alla procedura di validazione dell'offerta. Si suggerisce, pertanto, agli enti di consultare periodicamente la casella di posta.

#### *2.1.1 Servizio di supporto specialistico alla valutazione qualitativa*

Relativamente al servizio di supporto specialistico alla valutazione qualitativa, se l'ente intende avvalersi di un professionista esperto di fascia alta (con almeno 5 anni di esperienza) dovrà caricare una Opal distinta, denominata **"Supporto specialistico alla valutazione qualitativa con professionista esperto"**. In questo modo sarà possibile richiedere il riconoscimento del costo orario più elevato per il servizio erogato da un professionista di fascia alta, come previsto dall'Avviso.

#### *2.1.2 Corsi di formazione*

Con riferimento specifico alle **offerte di formazione**, si specifica che è necessario inserire **una OPAL per ogni corso proposto**. Inoltre, qualora un ente intenda erogare (contemporaneamente o in momenti diversi) più edizioni di uno stesso corso dovrà inserire **una OPAL per ciascuna edizione**.

In linea con l'aggiornamento all'Avviso, i prezzi devono rispettare i seguenti importi massimi, diversificati secondo la durata dei corsi (cfr. decreto direttoriale n. 13 del 16/02/2024):

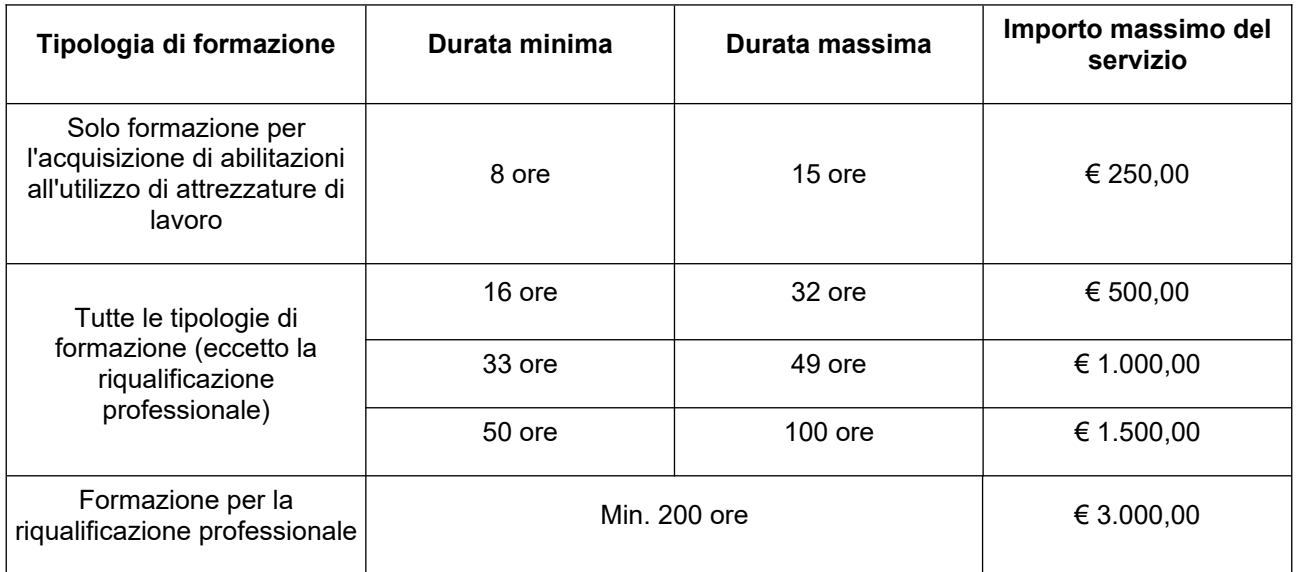

Le OPAL di formazione già pubblicate nel catalogo, che non rispettano i parametri sopra riportati, dovranno essere adeguate mediante richiesta di modifica (cfr. par. 2.3).

In conformità con quanto previsto dall'Avviso (par. 8.1.2) "qualora l'importo massimo del Voucher non sia sufficiente a coprire l'intero costo del corso di formazione, la quota eccedente può essere sostenuta con proprie risorse da parte del destinatario". Il cofinanziamento privato può essere usato nel caso in cui l'utente scelga di frequentare più di 1 corso di formazione e la quota residua della componente di formazione sul Voucher non è sufficiente a coprire il costo intero del secondo corso (cfr. par. 4.1).

#### *2.1.3 Supporto all'inserimento/reinserimento lavorativo e accompagnamento al lavoro*

Le OPAL di supporto all'inserimento/reinserimento lavorativo dovranno prevedere una nuova attività di accompagnamento al lavoro (cfr. decreto direttoriale n. 13 del 16/02/2024). Le offerte di politica attiva riferite a questa tipologia di servizi, dovranno prevedere, quindi, un'unica OPAL composta da 2 attività collegate tra loro. L'attività di accompagnamento al lavoro dovrà essere erogata, pertanto, dallo stesso operatore erogatore dell'attività di supporto all'inserimento/reinserimento lavorativo.

Dal 29/04/2024 al 06/05/2024 le richieste di pubblicazione saranno sospese, al fine di permettere l'esecuzione degli interventi tecnici necessari alla modifica delle OPAL presenti nel catalogo. L'aggiornamento delle OPAL già pubblicate di supporto all'inserimento/reinserimento lavorativo sarà eseguito, infatti, in automatico, mediante il sistema informativo. Tutte le OPAL di supporto all'inserimento pubblicate nel catalogo alla data del 29/04/2024 saranno integrate, in automatico, con una nuova attività di accompagnamento al lavoro, secondo i contenuti previsti dal livelli essenziali delle prestazioni in materia di servizi al lavoro approvati a livello nazionale (cfr. par. 8.1.6. dell'Avviso). Gli enti, pertanto, non dovranno effettuare nessuna richiesta di modifica delle loro OPAL già presenti nel catalogo.

Dal 07/05/2024 le OPAL per le quali si richiede la pubblicazione dovranno prevedere obbligatoriamente l'attività di accompagnamento al lavoro, ai fini della validazione nel catalogo.

#### **2.2 Validazione da parte di Veneto Lavoro**

Le proposte di politica attiva inserite in SOPAL sono sottoposte ad un'istruttoria di ammissibilità da parte di Veneto Lavoro, volta a verificare la coerenza dell'offerta con i contenuti previsti dall'Avviso.

Le domande saranno validate sulla base dei seguenti criteri:

- rispetto dei termini e delle modalità di presentazione;
- completezza e correttezza dell'offerta presentata;
- coerenza dei contenuti dell'offerta alle disposizioni dell'Avviso, secondo i criteri di seguito riportati:

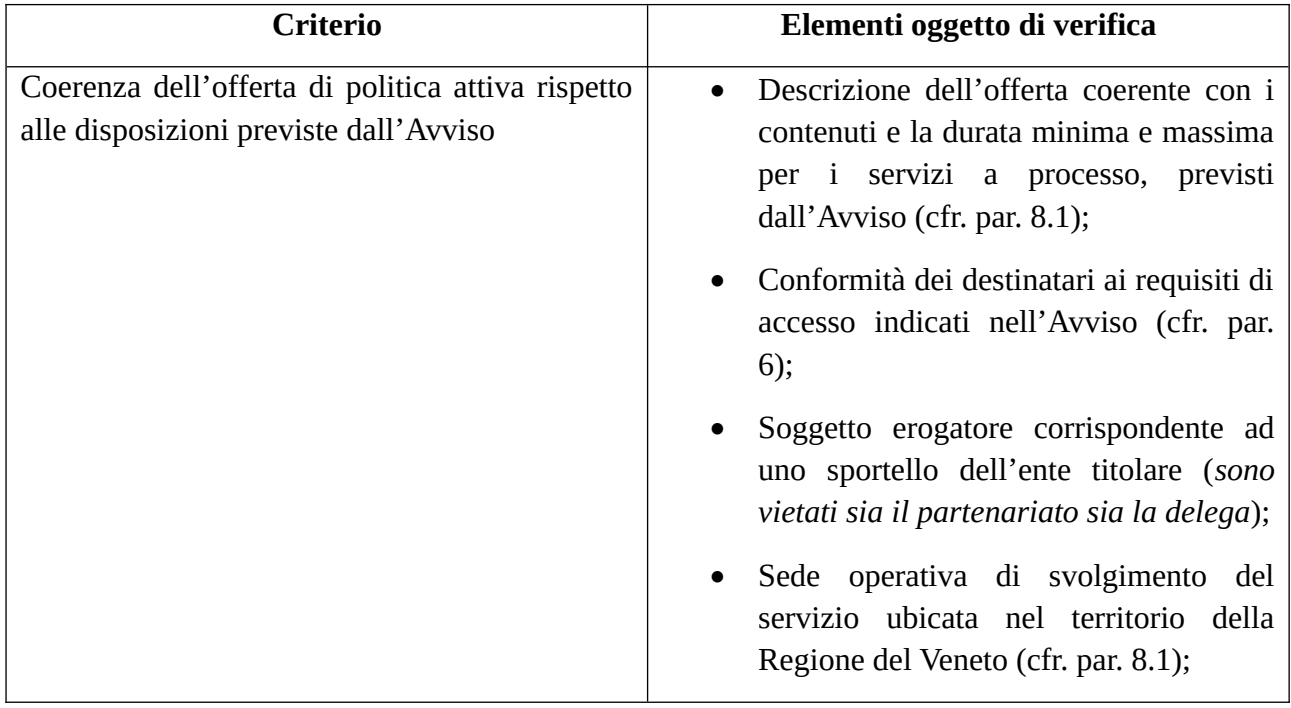

L'attività istruttoria è conclusa entro 30 giorni dalla presentazione della richiesta di pubblicazione della OPAL.

Qualora le offerte di servizio presentate non risultino complete o i servizi offerti non siano pienamente coerenti con le caratteristiche previste dal presente Avviso, Veneto Lavoro può richiedere l'adeguamento del contenuto dei servizi offerti. Inoltre, Veneto Lavoro ha la facoltà di richiedere chiarimenti riguardo a specifici aspetti dell'offerta presentata. L'ente è tenuto a rispondere alla richiesta, elaborando le modifiche e/o le integrazioni richieste, accompagnate da eventuali osservazioni, o fornendo i chiarimenti richiesti, entro il termine di 10 giorni dal ricevimento della comunicazione. La richiesta di adeguamento dei contenuti dell'offerta presentata sospende il termine di conclusione del procedimento, che ricomincia a decorrere dopo la presentazione della risposta o, in mancanza di essa, dalla scadenza del termine di 10 giorni dal ricevimento della comunicazione. La richiesta di integrazioni o chiarimenti da parte di Veneto Lavoro e la ricevuta di avvenuta trasmissione della risposta sono notificate all'ente per mezzo email.

Qualora la descrizione dell'offerta non sia comunque completa o conforme, Veneto Lavoro può decidere in merito alla non validazione del servizio proposto.

In esito alla conclusione dell'istruttoria, l'ente erogatore riceve da parte di **Veneto Lavoro**, per mezzo e-mail, una **comunicazione di conferma della pubblicazione**, **o di rigetto**, dell'offerta di politica attiva presentata. Le offerte validate sono rese consultabili nel catalogo OPAL e disponibili nel sistema informativo IDO per la richiesta di attivazione del servizio da parte del CPI e dell'utente (cfr. par. 4).

#### **2.3 Modifica di una OPAL**

L'ente erogatore ha la possibilità di richiedere la modifica di una OPAL pubblicata. Tale modifica deve essere validata dall'Amministrazione, affinché sia visibile ai destinatari. L'istruttoria per l'approvazione della modifica (o dell'integrazione), è svolta secondo i medesimi criteri riportati al precedente par. 2.2. Il flusso di comunicazioni relative all'attività di istruttoria è gestito per mezzo e-mail, secondo gli stessi passaggi riportati ai precedenti parr. 2.1 e 2.2.

Come previsto dal decreto direttoriale n. 13 del 16/02/2024, gli enti di formazione hanno a disposizione un intervallo di tempo, dal 01/03/2024 al 29/03/2024, per adeguare il costo delle Opal di formazione già pubblicate nel catalogo, che non rispettano i parametri di costo prefissati. L'aggiornamento del costo dovrà essere fatto mediante richiesta di modifica della Opal in Sopal. Dal 01/04/2024 tutte le Opal pubblicate nel catalogo e i corsi in partenza da tale data dovranno rispettare le fasce di prezzo prestabilite.

Le indicazioni specifiche per l'aggiornamento del costo delle OPAL di formazione, che attualmente non rispettano le fasce di prezzo prestabilite, mediante richiesta di modifica della OPAL in SOPAL, saranno fornite con apposito Manuale operativo, che sarà reso disponibile nella pagina di Cliclavoro Veneto dedicata all'avviso.

#### **2.4 Clonazione di una OPAL**

L'ente erogatore ha la possibilità di clonare (o duplicare) una OPAL, nel caso in cui offra lo stesso servizio in sedi diverse, oppure nel caso in cui riproponga lo stesso corso di formazione in edizioni successive.

#### **2.5 Ritiro di una OPAL**

L'ente può richiedere il **ritiro** di:

- un'istanza di pubblicazione già trasmessa, in caso sia di prima pubblicazione (par. 2.1) sia di modifica di una OPAL pubblicata (par. 2.3);

- una OPAL pubblicata, qualora intenda interrompere l'erogazione del servizio a valere sul presente avviso.

La ricevuta dell'avvenuto ritiro dell'OPAL è trasmessa all'ente titolare per mezzo e-mail (par. 2.1).

In ogni caso resta fermo l'obbligo per l'ente erogatore di portare a compimento il servizio nei confronti degli utenti per i quali ha già accettato la richiesta di attivazione della OPAL.

## **3 Modalità di richiesta del Voucher rafforzato e verifica dei requisiti di accesso**

#### **3.1 Verifica dei requisiti di accesso dei destinatari al Voucher rafforzato**

Gli utenti interessati chiedono il rilascio del voucher al Centro per l'impiego (CPI).

Allo scopo di perfezionare l'istanza di attribuzione del voucher, l'utente è tenuto a sottoscrivere un **apposito modulo di richiesta** (**allegato B**). Il Centro per l'impiego conserva agli atti l'originale della domanda firmata e ne consegna copia all'utente. Contestualmente all'acquisizione della domanda, il **case manager**, eventualmente, aggiorna l'anagrafica del lavoratore presente nella banca dati del collocamento mirato (es. cambio di residenza).

A fronte della presentazione della richiesta, il sistema produce in automatico una **ricevuta** contenente una sintesi dei dati anagrafici del richiedente, il numero di protocollo, la data e l'orario di trasmissione della richiesta (**allegato C**).

La domanda di rilascio del voucher può essere presentata a partire dalla data di messa in operatività dell'apposita funzionalità del sistema informativo IDO e fino al **31/05/2025.**

Una volta acquisita la domanda firmata, il case manager effettua la **verifica dei requisiti di accesso,** relativamente all'**iscrizione agli elenchi della L.n. 68/99 in una delle Province/Città Metropolitana della Regione del Veneto e alla presenza di un Patto di servizio attivo**.

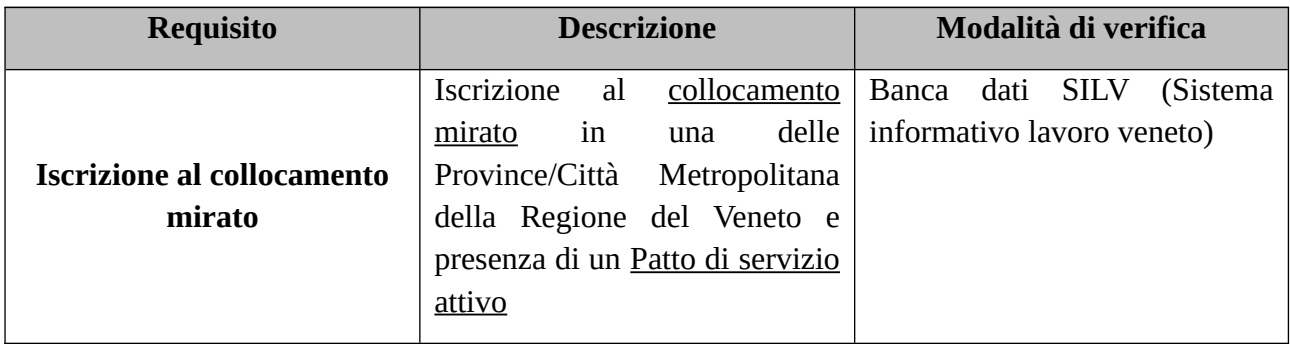

Gli esiti della verifica dei requisiti di accesso del destinatario devono essere riportati nell'apposita checklist disponibile all'interno del sistema informativo IDO. In caso di **esito positivo** dei controlli, l'**operatore firma elettronicamente la checklist.**

#### **3.2 Modalità di rilascio del Voucher rafforzato agli utenti**

A seguito della verifica, con esito positivo, dei requisiti di accesso (cfr. par. 3.1), l'operatore del Centro per l'impiego **approva il rilascio del voucher** all'utente.

Al termine della procedura l'operatore stampa e consegna all'utente l'**attestazione di avvenuto rilascio del voucher rafforzato (allegato D)**.

#### **3.3 Articolazione dei servizi e valore del Voucher rafforzato**

Il Voucher rafforzato si compone dei servizi riportati di seguito. La composizione dei servizi è stata integrata, rispetto alla sperimentazione del Voucher, con l'aggiunta di un servizio di accompagnamento al lavoro e il riconoscimento di un'indennità per la frequenza per la formazione (decreto direttoriale n. 13 del 16/02/2024).

Si specifica che, in conformità con l'Avviso, la formazione finanziata dal Voucher riguarda attività di formazione permanente, specializzante e regolamentata (limitatamente ai patentini professionali per l'utilizzo delle attrezzature di lavoro). Non è ammessa la formazione continua.

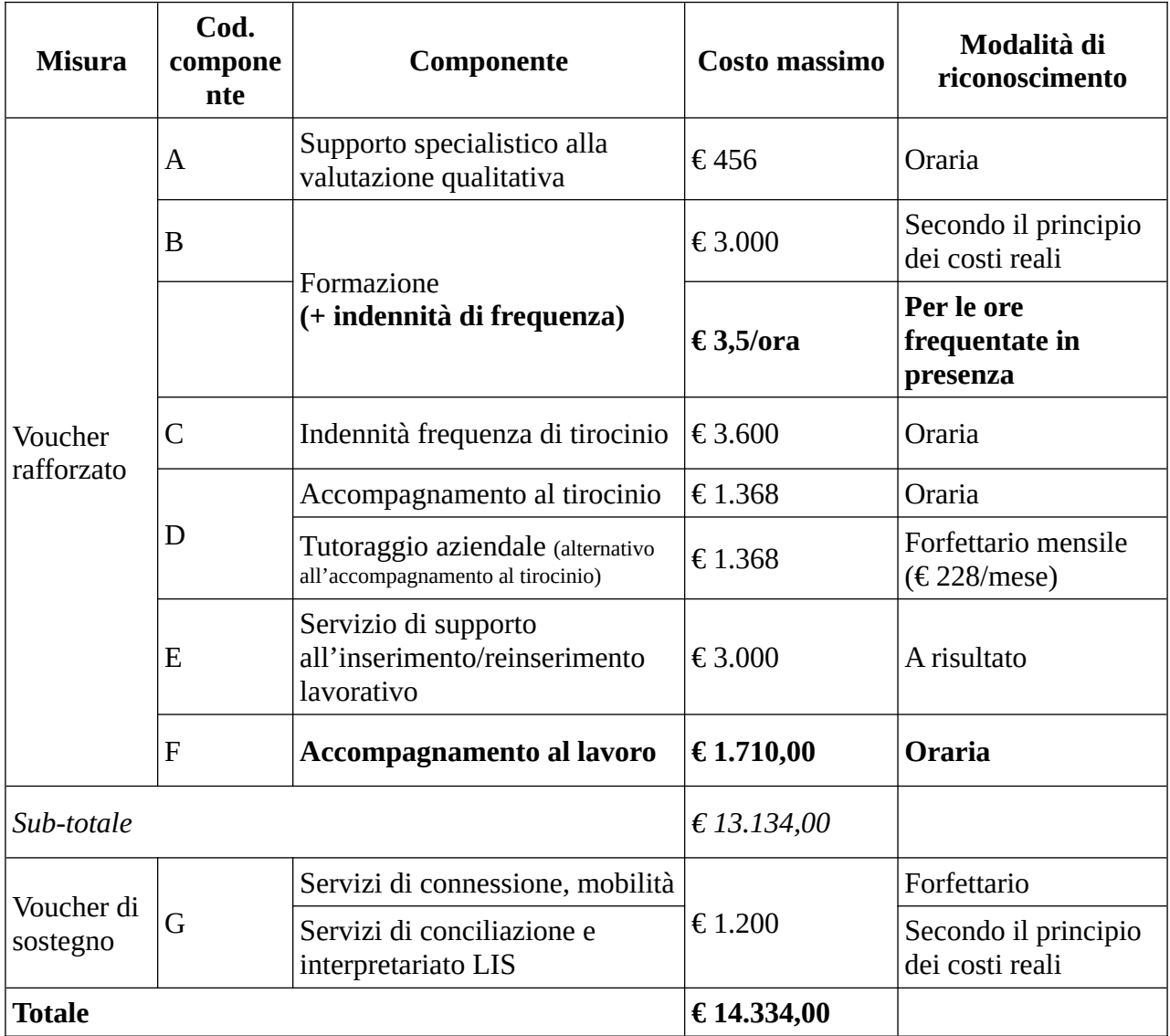

Relativamente agli aggiornamenti alla composizione del Voucher, apportati dal decreto direttoriale n. 13 del 16/02/2024, si forniscono le seguenti indicazioni operative:

- i corsi in svolgimento alla data del 02/05/2024, o che saranno avviati a partire da tale data, dovranno prevedere il riconoscimento all'utente di un'indennità di 3,5 € per ogni ora frequentata in presenza. Saranno esclusi, quindi, i corsi terminati prima di tale data. L'indennità dovrà essere erogata all'utente da parte dell'ente gestore dell'attività formativa, entro il termine massimo di 45 giorni dalla conclusione del corso, secondo le modalità riportate al successivo par. 5.4. Si precisa che l'indennità di frequenza è da intendersi aggiuntiva al valore massimo della componente di formazione (max. € 3.000), la quale copre i corsi del corso e dell'eventuale esame per l'acquisizione di certificazioni/ abilitazioni;
- gli utenti con un Voucher rilasciato a partire dal 02/05/2024, o prima del 02/05/2024 purché la componente di supporto all'inserimento/reinserimento lavorativo non sia stata conclusa, potranno usufruire di un servizio di accompagnamento al lavoro, connesso al servizio di supporto all'inserimento/reinserimento lavorativo. I Voucher che siano stati abbinati ad un OPAL di supporto all'inserimento/reinserimento lavorativo prima del 02/05/2024 non dovranno effettuare una seconda richiesta di attivazione del servizio, in quanto la componente del Voucher sarà integrata in automatico, mediante il sistema informativo, con la nuova attività di accompagnamento al lavoro. Al fine di eseguire gli interventi tecnici necessari, sarà data indicazione ai Centri per l'impiego di sospendere gli abbinamenti e il rilascio di nuovi Voucher dal 29/04/2024 al 06/05/2024.

Relativamente al Voucher di sostegno, la sua composizione è indicata al successivo par. 9.3.

#### **3.4 Compatibilità del Voucher con altri interventi**

Il Voucher è compatibile con altri interventi di politica attiva del lavoro finalizzati all'inserimento lavorativo di persone con disabilità, a condizione che gli interventi siano complementari e non sovrapposti. Nello specifico, è possibile attivare altri strumenti di politica attiva del lavoro per utenti con un Voucher attivo (es. Tirocini di inserimento lavorativo promossi dai SIL, ecc.), purché per attività diverse da quelle attivate sul Voucher rafforzato - fatte salve eventuali limitazioni all'accesso previste dai dispositivi che disciplinano tali strumenti di politica attiva. Le misure previste dal Voucher sono integrabili, inoltre, con azioni specifiche mirate a promuovere l'occupazione delle persone disabili, come gli incentivi alle assunzioni o i contributi per gli adattamenti del posto di lavoro. Non sono, invece, compatibili iniziative finanziate sui fondi europei (es. GOL), salvi i casi in cui la compatibilità sia espressamente indicata nei dispositivi che disciplinano tali iniziative.

In tutti i casi, resta fermo il divieto di doppio finanziamento, con risorse pubbliche o private, delle medesime attività coperte dal Voucher rafforzato.

#### **4 Attivazione delle OPAL**

#### **4.1 Richiesta di attivazione delle OPAL**

Successivamente al rilascio del voucher, l'utente, con il supporto del case manager, può scegliere i servizi più adatti a supportarlo nel percorso di inserimento lavorativo, tra quelli presenti nel catalogo OPAL, e richiederne l'attivazione all'ente erogatore.

I vari servizi possono essere attivati in momenti diversi lungo l'intero arco di svolgimento del percorso di inserimento lavorativo, nel rispetto del termine massimo di validità del voucher e delle tempistiche di erogazione di ciascun servizio (cfr. par. 4.3).

Al fine di richiedere l'attivazione di un servizio, il **case manager del CPI trasmette all'ente erogatore** la **richiesta di attivazione** della OPAL, **mediante l'applicativo IDO**, sulla base della **scelta effettuata dall'utente** tra tutte le OPAL presenti nel catalogo.

In fase di richiesta di attivazione della OPAL, **vanno definiti il monte ore e l'ammontare economico della prestazione da richiedere all'ente erogatore**, sulla base dei seguenti criteri:

 per il servizio di *supporto specialistico alla valutazione qualitativa* il monte ore richiesto dal CPI viene moltiplicato per l'unità di costo standard. Sulla base della scelta effettuata dall'utente nel Catalogo, il CPI potrà attivare la componente base o quella con professionista esperto di fascia alta. Come previsto dall'Avviso, il servizio erogato da un professionista di fascia alta sarà rimborsato secondo l'UCS più elevata prefissata.

Poiché il servizio di supporto specialistico alla valutazione qualitativa può essere fruito una sola volta a valere sullo stesso voucher, sarà cura dell'operatore del CPI accertarsi che il servizio non sia reiterato nell'ambito del medesimo percorso di inserimento/reinserimento lavorativo;

- In fase di richiesta di attivazione del servizio l'operatore del Centro per l'impiego riporta, utilizzando l'apposito pulsante "costo", il prezzo indicato nella Opal pubblicata a catalogo. Nel caso in cui l'utente scelga di frequentare più di 1 corso di formazione e la quota residua sulla componente di formazione del Voucher non consente di coprire il costo intero del secondo corso, la somma eccedente può essere sostenuta con un cofinanziamento privato da parte dell'utente;
- per il servizio di *accompagnamento al tirocinio*, il sistema propone sempre in automatico il monte ore massimo previsto dall'Avviso (36 ore), il quale viene moltiplicato per l'unità di costo standard prevista;
- Per il servizio di inserimento/reinserimento lavorativo viene sempre impostato il valore massimo riconoscibile, corrispondente ad un contratto a tempo indeterminato ( $\epsilon$  3.000).
- Per il servizio di accompagnamento al lavoro, il sistema propone sempre in automatico il monte ore massimo previsto dall'Avviso (45 ore), il quale viene moltiplicato per l'unità di costo standard prevista. L'operatore che eroga il servizio di accompagnamento al lavoro deve essere lo stesso operatore che eroga il servizio di supporto all'inserimento lavorativo, trattandosi di un'unica OPAL con due attività collegate tra di loro.

Resta inteso che gli importi prenotati in fase di attivazione dei servizi potranno essere riparametrati in fase di liquidazione, sulla base delle prestazioni effettivamente erogate e rendicontate e delle verifiche amministrative che saranno svolte da Veneto Lavoro ai fini della pagabilità.

#### *4.1.1 Verifica requisito specifico dell'utente per fruire del servizio di tutoraggio aziendale*

Prima di richiedere l'attivazione del servizio alla cooperativa sociale, l'operatore del CPI è tenuto a **verificare** che l'utente sia in possesso del **requisito specifico** stabilito dall'Avviso e che **non** abbia già richiesto l'**attivazione** del **servizio di accompagnamento al tirocinio** (alternativo al tutoraggio).

Il CPI verifica che nella relazione conclusiva della L.n. 68/99 ci sia l'indicazione specifica per un percorso di recupero/sviluppo di capacità lavorative ("collocamento mirato con interventi di supporto"). Inoltre, il CPI può consultare il Comitato Tecnico, riguardo all'opportunità, o meno, di attivare un tirocinio di inserimento lavorativo presso una cooperativa sociale, con l'obiettivo di far sviluppare all'utente competenze e capacità utili per un avviamento graduale al lavoro.

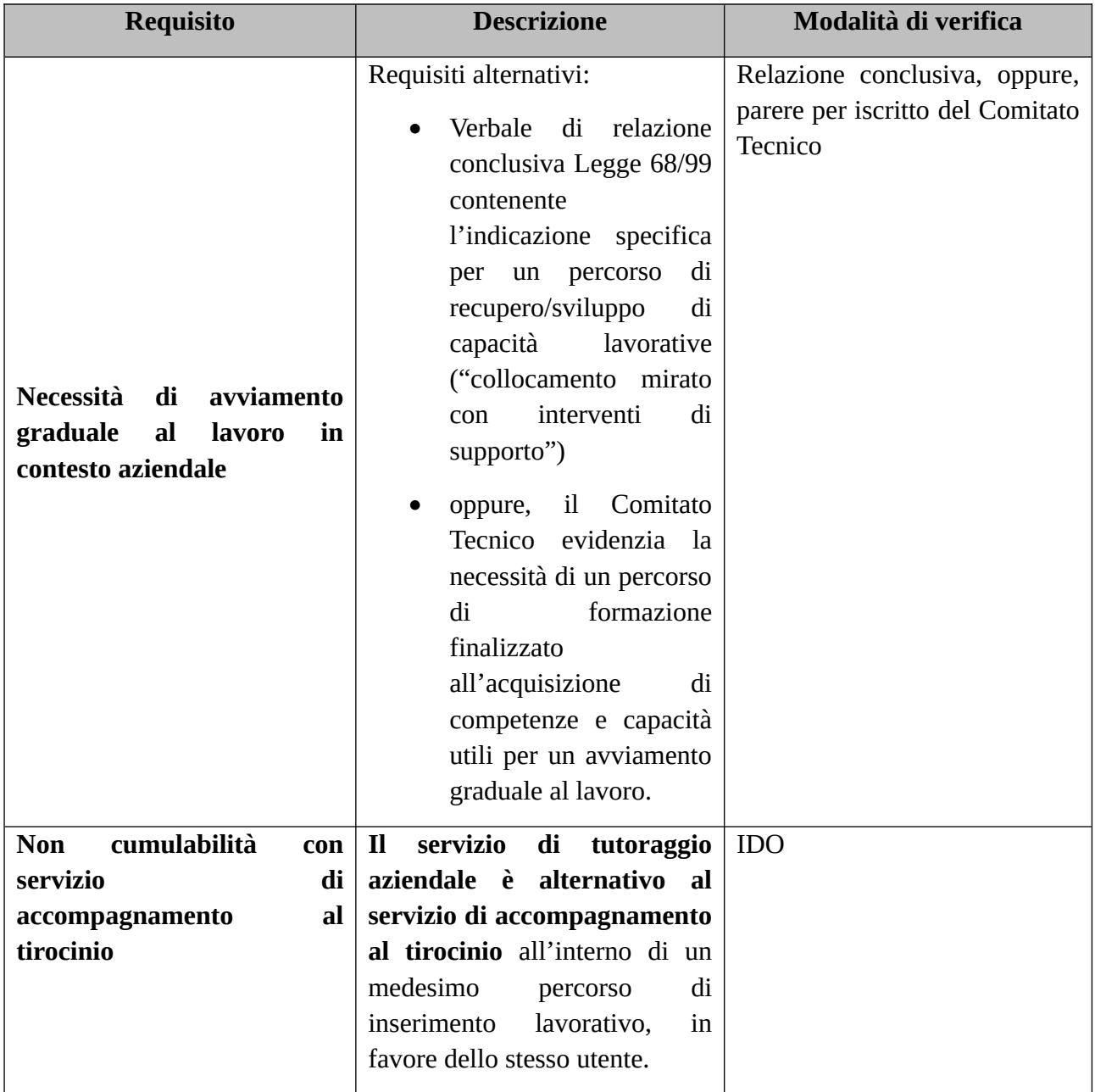

#### **4.2 Accettazione di attivazione della OPAL da parte dell'ente erogatore**

L'ente ha la possibilità di visualizzare tutte le **richieste di attivazione delle OPAL** trasmesse dalle sedi territoriali dei Centri per l'impiego.

L'ente può prendere visione del profilo dell'utente richiedente presente in IDO.

L'ente erogatore ha, dunque, la facoltà di ammettere l'utente al servizio o di rifiutarne la richiesta, **esclusivamente in presenza di impedimenti oggettivi**.

**L'ammissione**, o il rifiuto, **deve essere effettuata obbligatoriamente entro 7 giorni dalla notifica di richiesta da parte del CPI, pena la cancellazione automatica della domanda.** 

In linea con la disciplina in materia di accreditamento ai servizi al lavoro della Regione del Veneto, gli enti erogatori sono tenuti alla presa in carico di tutti gli utenti, nel rispetto dei principi di non discriminazione e di pari opportunità, con particolare attenzione alle categorie più deboli e a quelle con maggiore difficoltà nell'inserimento lavorativo (D.G.R. 2238/11 e ss.mm.ii., art. 13). Esclusivamente in presenza di impedimenti oggettivi alla presa in carico dell'utente, l'ente erogatore può rifiutare la richiesta di attivazione del servizio. L'ente è tenuto a registrare la **motivazione di diniego** nel sistema informativo IDO. La motivazione di rigetto è sottoposta ad una valutazione da parte di Veneto Lavoro, che potrà accogliere, oppure rifiutare la motivazione indicata, qualora sia ritenuta infondata, e, quindi, contraria all'obbligo di presa in carico degli utenti senza discriminazioni, stabilito dalla disciplina sull'accreditamento.

L'ammissione comporta l'attivazione della OPAL e l'avvio del servizio. In fase di liquidazione potranno essere riconosciute economicamente esclusivamente le attività erogate dopo l'avvio.

#### **4.3 Durata massima del Voucher rafforzato**

La durata massima del voucher è di 18 mesi dal rilascio all'utente da parte del Centro per l'impiego. Tutte le attività devono essere concluse entro tale termine, fatta eccezione per il servizio di supporto alla valutazione qualitativa, la cui erogazione deve concludersi al massimo entro 3 mesi dalla notifica all'ente erogatore della richiesta di attivazione del servizio (senza sospensioni) e per i servizi di accompagnamento al lavoro e di supporto all'inserimento/reinserimento lavorativo, per i quali l'ente deve garantire un'assistenza continuativa all'utente nell'arco temporale di 9 mesi dalla richiesta di attivazione del servizio, fino alla ricollocazione.

I servizi erogati all'utente dovranno essere conclusi, in ogni caso, entro la data di chiusura del Voucher (per scadenza naturale o per chiusura anticipata da parte del Centro per l'impiego a seguito di ritiro volontario dell'utente), o prima di effettuare a sistema l'operazione di conclusione di una componente (se antecedente alla chiusura del Voucher).

## **5 Gestione dell'erogazione dei servizi**

Con riferimento ai servizi di **supporto specialistico alla valutazione qualitativa, accompagnamento al tirocinio, accompagnamento al lavoro e formazione,** l'ente può gestire l'erogazione del servizio attraverso gli strumenti messi a disposizione nel sistema informativo IDO.

Tutte le indicazioni per l'utilizzo del sistema saranno rese disponibili con un appositi Manuali di utilizzo di IDO.

In particolare, gli strumenti disponibili in IDO sono:

- **Attività individuali: timesheet elettronico, per la registrazione delle attività individuali riconosciute a processo (supporto specialistico alla valutazione qualitativa, accompagnamento al tirocinio e accompagnamento al lavoro);**
- **Attività di gruppo: registro presenze elettronico per le attività di formazione erogate in gruppi classe.** Con riferimento alla composizione dei gruppi, come indicato in Avviso, in ciascun gruppo classe non possono essere presenti più di 8 allievi con disabilità. Dal punto di vista finanziario, è possibile comporre gruppi classe misti, composti da allievi sostenuti sulla misura "Voucher rafforzato" e allievi paganti la retta di iscrizione al corso o sostenuti con altre risorse private.

Con riferimento al tirocinio, le presenze del tirocinante e del tutor aziendale devono essere registrate in un **apposito registro stage cartaceo (format allegato E).** Il registro stage deve essere compilato in ogni sua parte e deve essere completo delle firme del tirocinante e del tutor aziendale. Durante il tirocinio deve essere conservato presso la sede del soggetto ospitante in caso di possibili controlli in loco in itinere.

Il servizio di supporto all'inserimento/reinserimento lavorativo non richiede la tracciatura delle attività svolte, in quanto è riconosciuto a risultato.

Relativamente ai corsi abilitanti all'utilizzo di attrezzature di lavoro, si richiama l'attenzione al rispetto integrale delle disposizioni stabilite dalla normativa vigente in materia. In particolare, con riferimento a: requisiti minimi degli enti formatori e dei docenti; indirizzi e requisiti minimi dei corsi; durata, articolazione didattica (moduli teorici e pratici) e contenuti dei percorsi formativi; modalità di erogazione, incluso il rispetto del limite massimo alla FAD consentito; parametri di numerosità dei gruppi classe stabiliti dalla disciplina nazionale, in combinato con quanto disposto dall'Avviso "Voucher rafforzato"; regole e procedure per lo svolgimento delle verifiche intermedie e finali e per il rilascio degli attestati di abilitazione.

La responsabilità riguardo al rispetto dei requisiti dei soggetti formatori, degli standard formativi e di attestazione, all'adeguatezza degli spazi, delle attrezzature, degli apprestamenti e dei dispositivi di protezione individuale, necessari per lo svolgimento in sicurezza delle attività pratiche di addestramento e di valutazione, nonché la responsabilità in materia di salute e sicurezza, igienicosanitaria e di accessibilità ai diversamente abili è in capo all'ente di formazione.

#### **5.1 Programmazione delle attività**

Le attività di "Supporto specialistico alla valutazione qualitativa", "Supporto specialistico alla valutazione qualitativa con professionista esperto" e "Accompagnamento al lavoro" vanno programmate nel sistema gestionale IDO entro la mezzanotte del giorno antecedente all'erogazione, indicando il nominativo dell'operatore che erogherà il servizio, la data prevista di svolgimento dell'attività, l'ora programmata di inizio e di fine. Eventuali modifiche alla programmazione sono consentite fino a 60 minuti prima dell'erogazione.

Per l'accompagnamento al tirocinio, la programmazione può essere effettuata anche *ex post* purché entro il termine di 7 giorni dall'erogazione.

Si precisa che il servizio di accompagnamento al lavoro, e il servizio correlato di supporto all'inserimento/reinserimento lavorativo, devono essere programmati su un arco temporale di 9 mesi dalla richiesta di attivazione del servizio da parte dell'utente, garantendo assistenza continuativa alla persona fino alla ricollocazione

Per quanto riguarda la **formazione di gruppo**, l'ente è tenuto programmare l'attività formativa in un apposito **registro formativo elettronico**, messo a disposizione in IDO. Nella registrazione dei moduli formativi andrà indicata, fra le altre informazioni, la **modalità di partecipazione alla lezione**. Come indicato nell'Avviso, la formazione può essere erogata in presenza, o in modalità online, oppure in modalità mista. La FAD è ammessa esclusivamente in forma sincrona, con il collegamento simultaneo del discente e del docente. Nel caso in cui un modulo formativo sia erogato a distanza o in modalità mista, andrà indicato il **web link** per accedere alla lezione, in modo tale da permettere eventuali verifiche in itinere da remoto.

Con riferimento alla formazione per l'acquisizione di abilitazioni professionali all'utilizzo di attrezzature di lavoro (art. 73 D.lgs. 81/08 e Accordo Stato-Regioni e P.A. del 22/02/2012), si applicano le disposizioni sul limite massimo all'utilizzo della FAD, approvate con Accordo Regioni e P.A. del 3/11/2021. L'Accordo stabilisce un limite inderogabile alla FAD pari al 50% del monte ore teorico, e il conseguente obbligo di erogare il restante monte ore teorico, la formazione pratica, i tirocini, laddove previsti, e gli esami in presenza.

#### **5.2 Registrazione dell'erogazione delle attività**

Relativamente alle **attività individuali (supporto specialistico alla valutazione qualitativa, "supporto specialistico alla valutazione qualitativa con professionista esperto", "accompagnamento al tirocinio" e "accompagnamento al lavoro")**, l'operatore deve registrare le ore svolte, mediante validazione dell'orario programmato in IDO. La registrazione deve essere effettuata obbligatoriamente entro il termine massimo di 7 giorni dall'erogazione dell'attività. In caso di mancata erogazione, l'attività può essere chiusa negativamente e riprogrammata.

Le **attività di formazione** devono essere tracciate **in tempo reale** nell'apposito **registro presenze elettronico**, messo a disposizione in IDO. Il docente deve registrare le presenze degli allievi all'inizio di ogni lezione, nonché gli eventi relativi ad ingressi in ritardo o ad uscite anticipate.

Con riferimento sia alle attività individuali sia alle attività di formazione, la durata oraria delle singole attività è definita in 60 minuti e l'orario giornaliero non può superare le 8 ore. Le attività non possono iniziare prima delle ore 7.30 e non possono terminare oltre le ore 23.00; non possono, inoltre, svolgersi in giorni festivi e il relativo orario settimanale non può superare le 40 ore. In ogni caso l'articolazione oraria delle attività deve tenere conto del grado di disabilità della persona e della sua effettiva capacità di partecipazione.

In fase di liquidazione potranno essere riconosciute esclusivamente le attività registrate in IDO.

#### **5.3 Rilascio degli attestati di apprendimento e delle certificazioni e abilitazioni**

Come previsto dall'Avviso, al termine dell'attività formativa, l'ente è tenuto a rilasciare all'utente un **attestato dei risultati di apprendimento** oppure una **certificazione linguistica o informatica** o una **abilitazione professionale**, secondo la tipologia del percorso di formazione (cfr. par. 8.1.2 dell'Avviso).

In merito alla redazione degli attestati/certificazioni si forniscono le seguenti indicazioni:

- L'attestato dei risultati di apprendimento dovrà essere redatto con un set di informazioni minime comprendenti: denominazione dell'organismo formativo, dati anagrafici del partecipante, titolo del corso, competenze, conoscenze e abilità acquisite, sulla base delle evidenze e delle prove di accertamento degli apprendimenti raccolte in itinere dal docente. L'attestato deve essere rilasciato previa verifica del conseguimento degli obiettivi di apprendimento e a condizione della frequenza di almeno il 70% delle ore del corso e deve riportare la firma dell'organismo formativo che ha erogato il corso di formazione. Qualora l'utente non abbia conseguito gli obiettivi di apprendimento previsti e abbia frequentato almeno il 50% del monte ore del corso, l'organismo di formazione è tenuto, comunque, a rilasciare un attestato di partecipazione. L'attestato di partecipazione dovrà essere redatto con gli stessi elementi minimi dell'attestato di apprendimento, fatta eccezione per l'indicazione delle competenze, abilità e conoscenze acquisite.
- L'attestato di abilitazione professionale all'utilizzo delle attrezzature di lavoro dovrà essere rilasciato secondo le procedure e i modelli stabiliti dalla normativa nazionale e dalla Regione del Veneto per questa specifica tipologia di percorsi formativi (es. predisposizione delle prove, verbale d'esame, modello di attestazione, ecc.)
- Le certificazioni informatiche e linguistiche dovranno essere rilasciate nel rispetto degli standard di esame e di attestazione stabiliti dai rispettivi sistemi di certificazione.

In fase di rendicontazione, l'ente dovrà caricare sul sistema informativo copia delle attestazioni rilasciate, secondo le istruzioni che saranno comunicate con successivo provvedimento di Veneto Lavoro. Inoltre, con riferimento ai percorsi abilitanti all'utilizzo di attrezzature di lavoro si rimanda alle disposizioni specifiche adottate dalla Regione del Veneto riguardo alla tenuta dell'apposito Registro regionale informatizzato.

#### **5.4 Indennità di frequenza per la formazione**

Si specifica che per quanto riguarda il versamento agli utenti dell'indennità di frequenza per la formazione, l'indennità dovrà essere erogata da parte dell'ente gestore della formazione (decreto direttoriale n. 13 del 16/02/2024), il quale potrà richiederne il rimborso a Veneto Lavoro. L'indennità va erogata a tutti i partecipanti per ogni ora di formazione frequentata in presenza. Saranno esclusi, pertanto, soltanto gli utenti che non abbiano svolto nemmeno 1 ora in presenza.

Il pagamento dell'indennità di frequenza ai partecipanti dovrà avvenire al massimo entro 45 giorni dalla conclusione del corso.

Al fine di ottenere il rimborso dell'indennità anticipata, l'operatore dovrà indicare nel sistema gestionale IDO l'importo liquidato e caricare copia della documentazione che attesti l'effettivo pagamento all'allievo dell'importo dovuto, prima della chiusura del registro formativo. I pagamenti dovranno essere effettuati mediante bonifico bancario e documentati da copia della ricevuta che attesta che il bonifico è stato eseguito da parte dell'Istituto bancario. Inoltre, qualora il pagamento sia effettuato su un conto corrente intestato ad una persona diversa dal beneficiario, l'ente dovrà caricare un'apposita dichiarazione del beneficiario (unitamente alla sua carta d'identità), nella quale siano indicati il nominativo dell'intestatario e il conto corrente da utilizzare per la liquidazione. Qualora il beneficiario sia impossibilitato a ricevere il versamento su un conto corrente, proprio o intestato ad un'altra persona, è possibile effettuare la liquidazione dell'indennità tramite bonifico domiciliato postale, assegno circolare o qualunque altro mezzo di pagamento tracciabile intestato direttamente al partecipante che ha maturato il diritto all'indennità. In nessun caso è ammesso il pagamento in contanti. Ai fini del riconoscimento economico del rimborso, l'importo liquidato dall'operatore dovrà essere coerente con l'importo calcolato in automatico da IDO, sulla base delle frequenze riportate nel registro presenze di IDO.

#### **5.5 Sedi di erogazione delle attività**

Come stabilito con decreto direttoriale n. 188 del 02/09/2022, le attività devono essere svolte presso sedi accreditate ai servizi al lavoro (D.G.R. n. 2238/2011 come modificata dalla D.G.R. 1656/2016) e/o alla formazione (D.G.R. n. n. 2120/2015) nella Regione del Veneto o presso sedi in regola con le vigenti norme in tema di antinfortunistica, di igiene, di tutela ambientale, di sicurezza degli edifici, di tutela della salute negli ambienti di lavoro, prevenzione incendi, nonché con la normativa specifica relativa alle tipologie di attività erogate.

I soggetti qualificati alla realizzazione di corsi di preparazione al conseguimento di certificazioni linguistiche o informatiche e i soggetti titolati all'erogazione di corsi per le abilitazioni all'utilizzo di attrezzature di lavoro, inclusi gli organismi paritetici e gli enti bilaterali, che non siano accreditati in Veneto e che siano stati ammessi all'elenco dei soggetti erogatori, possono erogare le attività in sedi non accreditate purché in possesso dei necessari requisiti di idoneità sopra descritti.

Ricade sull'esclusiva responsabilità dell'ente la sussistenza delle predette idoneità della sede oggetto di svolgimento.

In ogni caso, tutte le sedi operative, in cui si svolgono i servizi, devono essere ubicate nel territorio della Regione del Veneto.

## **6 Tirocinio**

Il tirocinio è promosso nell'ambito delle **convenzioni di integrazione lavorativa** ai sensi dell'art. 11, c.4 della L.n. 68/99. Come stabilito dalla D.G.R. 1125/2020, in continuità con la D.G.R. 1788/2017, il tirocinio di integrazione lavorativa costituisce una misura politica attiva per il lavoratore e comporta determinati vantaggi per il soggetto ospitante:

- corresponsione dell'indennità al tirocinante da parte di Veneto Lavoro;
- computo del tirocinante nella quota d'obbligo del soggetto ospitante, ai sensi dell'art. 3 della L.n. 68/99.

Tutti i tirocinanti, per i quali viene attivato un tirocinio all'interno di un percorso sostenuto con il voucher rafforzato, possono richiedere la liquidazione dell'indennità mensile di tirocinio a Veneto Lavoro per i primi 6 mesi, dopo i quali l'onere di corresponsione dell'indennità è a carico del soggetto ospitante.

L'utente, assegnatario del voucher rafforzato, ha la facoltà, d'accordo con il proprio case manager, di richiedere l'attivazione di un **servizio di accompagnamento al tirocinio**, finalizzato a fornire un affiancamento rinforzato, a sostegno delle attività di tutoraggio didattico, svolte dal CPI in qualità di ente promotore. Il servizio può essere erogato da un ente accreditato ai servizi al lavoro, oppure, se l'utente ha concluso, da meno di 12 mesi, un percorso formativo, dall'organismo accreditato alla formazione superiore che ha erogato il corso, tra quelli ammessi all'elenco dei soggetti erogatori a valere sulla presente misura.

Se l'ente ospitante è una **cooperativa sociale di tipo B o mista**, può richiedere il riconoscimento di un contributo economico a sostegno delle spese di **tutoraggio aziendale** (cfr. par. 4.1.1). **Il contributo per le spese di tutoraggio aziendale può essere richiesto esclusivamente per tirocini che siano stati attivati nei confronti di utenti con difficoltà di inserimento in un contesto produttivo aziendale, assegnatari di un voucher rafforzato.**

Sia il servizio di accompagnamento al tirocinio, sia il servizio di tutoraggio aziendale devono essere proposti dagli enti erogatori attraverso la pubblicazione delle relative OPAL nel catalogo, previa validazione di Veneto Lavoro, affinché possano essere scelte dagli utenti.

La sede di svolgimento del tirocinio deve essere ubicata nel territorio della Regione del Veneto.

Con riferimento all'articolazione oraria del tirocinio, si fa riferimento alle disposizioni sull'impegno orario previste dalla disciplina vigente in materia di tirocini, approvata dalla Regione del Veneto.

#### **6.1 Modalità di liquidazione dell'indennità di tirocinio agli utenti**

Il valore dell'indennità è calcolato sulla base di un importo di **€ 5,00 per ogni ora** di tirocinio svolta e comunque **non può essere superiore a € 600,00 mensili**, fino ad un **importo massimo di € 3.600,00.** Per tirocini di durata superiore a 6 mesi, la corresponsione al tirocinante dell'indennità di partecipazione per le mensilità successive è in capo al soggetto ospitante.

L'indennità di tirocinio è erogata al tirocinante direttamente da Veneto Lavoro.

Le spese relative alla copertura assicurativa e INAIL del tirocinante sono a carico del soggetto ospitante.

**Poiché l'indennità di tirocinio è assimilabile al reddito da lavoro dipendente (art. 50 del T.U.I.R.), ai fini della dichiarazione fiscale, Veneto Lavoro svolge la funzione di sostituto d'imposta**.

## **7 Conclusione delle attività, rendicontazione e richiesta di liquidazione**

#### **7.1 Conclusione delle attività**

Al termine del servizio, l'ente erogatore è tenuto a comunicare a sistema la conclusione della politica. Una volta conclusa la politica non sarà più possibile erogare altre attività. La conclusione della politica consente di procedere alla rendicontazione delle attività svolte.

#### **7.2 Rendicontazione e richiesta di liquidazione**

Le modalità operative per la presentazione del rendiconto e della domanda di liquidazione, inclusa la corrispondente modulistica, saranno definite con successivo apposito provvedimento di Veneto Lavoro.

#### *7.2.1 Dichiarazione sull'ammontare degli aiuti di importanza minore "de minimis"*

Come stabilito dall'Avviso, alle cooperative sociali che ospitano utenti con difficoltà di inserimento in un contesto lavorativo aziendale, è riconosciuto un contributo economico a sostegno delle spese di tutoraggio aziendale, determinato sulla base di un importo forfettario di € 228 per ogni mese di tirocinio svolto, per un periodo massimo di 6 mesi, fino ad un importo complessivo di  $\epsilon$  1.368.

ll contributo è riconosciuto nel quadro della normativa in materia di aiuti di Stato in regime "de minimis" (Reg. (UE) n. 2023/2831), con particolare attenzione agli articoli: 1 (Campo di applicazione), 2 (Definizioni), 3 (Aiuti de minimis), 5 (Cumulo) e 6 (Monitoraggio e comunicazione). Con riferimento al quadro regolamentare, si richiamano le seguenti disposizioni:

- le imprese beneficiarie non devono rientrare nel campo di esclusione di cui all'art. 1 del Reg. (UE) n. 2023/2831 "De minimis". Sono inoltre escluse le imprese che abbiano ricevuto e successivamente non rimborsato o depositato in un conto bloccato gli aiuti sui quali pende un ordine di recupero, a seguito di una precedente decisione della Commissione Europea che dichiara l'aiuto illegale e incompatibile con il mercato comune. Sono escluse altresì le imprese che si trovano in stato di fallimento, di liquidazione (anche volontaria), di amministrazione controllata, di concordato preventivo o in qualsiasi altra situazione equivalente secondo la normativa statale vigente;
- l'agevolazione sarà erogata a ciascuna impresa unica (così come definita all'articolo 2 paragrafo 2 del Regolamento) nel rispetto delle regole di calcolo del pertinente massimale (art. 3 del Regolamento).

La concessione dei finanziamenti è subordinata alla interrogazione del RNA, secondo le condizioni e le modalità previste dall'art. 52 della L. 24 dicembre 2012, n. 234 e ss.mm.ii e dalle disposizioni attuative ("Regolamento" del M.I.S.E. n. 115 del 31 maggio 2017, pubblicato nella Gazzetta Ufficiale n. 175 del 28 luglio 2017, in vigore dal 12 agosto 2017).

Il contributo sarà concesso solo se il nuovo aiuto, sommato agli aiuti "de minimis" ricevuti dalla cooperativa, non supera la soglia massima di € 300.000,00 nell'arco di tre anni (art. 3, c.2 e art. 6, c.4).

#### *7.2.2 Rendicontazione del risultato occupazionale*

Come previsto dall'Avviso, il risultato occupazionale è costituito dall'attivazione di un **contratto di lavoro subordinato della durata minima di 6 mesi** e del suo **mantenimento in essere per almeno 90 giorni.** Il **rapporto** di **lavoro** deve essere attivato **entro il periodo di validità del Voucher rafforzato (max. 540 giorni dal rilascio all'utente)**.

La situazione del rapporto di lavoro considerata è quella al momento della chiusura del componente di supporto all'inserimento/reinserimento lavorativo. La chiusura della componente può avvenire per scadenza naturale del Voucher (+ 540 giorni dal rilascio), per chiusura anticipata del Voucher da parte del Centro per l'impiego a seguito di ritiro volontario dell'utente o mediante l'effettuazione a sistema dell'operazione di conclusione del servizio da parte dell'ente erogatore. Eventuali variazioni al rapporto di lavoro che intervengono dopo la chiusura del Voucher o la conclusione della componente (se antecedente), non saranno prese in considerazione ai fini della determinazione dell'importo economico riconoscibile.

Ai fini del raggiungimento del risultato occupazionale, sono ammesse eventuali proroghe e trasformazioni in continuità del rapporto di lavoro originario con la stessa impresa, che consentono di ottenere un risultato migliorativo, purché maturate entro la chiusura del Voucher o entro l'effettuazione a sistema dell'operazione di conclusione del servizio (se antecedente).

Non è ammessa la sommatoria di diversi contratti riferiti a periodi non continuativi e/o con imprese diverse o utilizzatori diversi in caso di contratto di somministrazione. In caso di somministrazione a tempo determinato l'operatore matura il diritto al riconoscimento del risultato in presenza di un contratto di almeno 12 mesi (anche con proroghe) presso la stessa impresa utilizzatrice.

Sono esclusi i contratti di lavoro domestico ai sensi della Legge 2 aprile 1958, n. 339, i contratti di lavoro intermittente di cui all'art. 13 del D.lgs. 81/2015 (o a chiamata), i contratti alle dipendenze di una pubblica amministrazione come definita all'art. 1, c.2 del D.lgs. 165/2001, i contratti parasubordinati (esempio: i contratti di collaborazione coordinata e continuativa), i contratti di somministrazione a tempo determinato di durata inferiore a 12 mesi.

Al fine di assicurare agli utenti assistenza continuativa nella ricerca attiva di lavoro, le attività di accompagnamento al lavoro e di supporto all'inserimento/reinserimento lavorativo dovranno essere programmate ed erogate in un arco temporale di 9 mesi fino alla ricollocazione.

L'operatore deve registrare il rapporto di lavoro, che costituisce l'esito occupazionale, nel sistema gestionale IDO mediante l'apposita funzionalità. La registrazione del rapporto di lavoro deve essere effettuata, se possibile, prima della scadenza del Voucher dell'utente. E' possibile, infatti, registrare il rapporto di lavoro attivato e lasciare aperta la componente (non concluderla a sistema), al fine di poter aggiornare successivamente l'informazione del risultato conseguito nel caso in cui intervengano delle variazioni al rapporto di lavoro originario. La componente potrà essere conclusa una volta che si ha certezza del risultato che si intende rendicontare.

#### **7.3 Verifiche amministrative**

Veneto Lavoro effettuerà le verifiche di pagabilità sulle domande di liquidazione presentate, allo scopo di accertare la conformità delle operazioni alla normativa nazionale e regionale, alle disposizioni dell'Avviso e del presente Manuale, e la loro regolarità finanziaria ed esecutiva, in termini di:

- **ammissibilità della spesa**: le attività incluse nella domanda rientrano nelle tipologie di servizi previste dal voucher;
- **rispetto dei massimali previsti:** l'importo richiesto rispetta il costo standard orario, o l'importo forfettario, prestabilito, e i massimali per ciascuna attività, riportati nel voucher;
- **ammissibilità del periodo temporale in cui i servizi sono stati realizzati**: le attività sono state realizzate in seguito all'attivazione della OPAL, nell'arco temporale di validità del voucher e comunque nel rispetto delle tempistiche di erogazione di ciascun servizio;
- **correttezza della documentazione probante le attività realizzate**: il timesheet elettronico, il registro formativo elettronico, il registro stage sono compilati correttamente e sono completi delle informazioni richieste, la comunicazione obbligatoria di avvio del rapporto di lavoro è valida;
- **conformità formale della domanda**: la domanda è stata redatta secondo il format previsto, è completa e corretta.

Nel caso in cui la richiesta di liquidazione non sia pienamente conforme ai criteri di ammissibilità, Veneto Lavoro può chiedere chiarimenti/integrazioni della documentazione ovvero, nel caso in cui i rilievi non possano essere superati, può non riconoscere l'importo corrispondente alla condizione non rispettata, riconducendo l'importo della domanda entro condizioni di ammissibilità.

Ai fini della liquidazione, il documento di regolarità contributiva (DURC) in corso di validità è acquisito d'ufficio da parte di Veneto Lavoro, presso gli enti competenti, in base a quanto stabilito dall'art. 6 del Decreto del 30.01.2015 del Ministero del lavoro e delle Politiche Sociali (G.U. Serie Generale n. 125 del 1.6.2015). In caso di accertata irregolarità in fase di erogazione, verrà trattenuto l'importo corrispondente all'inadempienza e versato agli enti previdenziali e assicurativi (D.L.n. 69/2013, art. 31 commi 3 e 8-bis).

In seguito all'esito positivo delle verifiche amministrative, Veneto Lavoro dispone la liquidazione del contributo economico spettante.

## **8 Sintesi delle principali fasi della procedura amministrativa relativa alla validazione delle OPAL e alla fruizione del Voucher rafforzato**

Al fine di una corretta gestione della procedura amministrativa:

• i documenti firmati in modalità autografa devono essere accompagnati da copia di un documento di identità in corso di validità del firmatario;

• i documenti sottoscritti da un delegato del Rappresentante legale devono essere corredati dall'atto di procura alla firma o copia conforme.

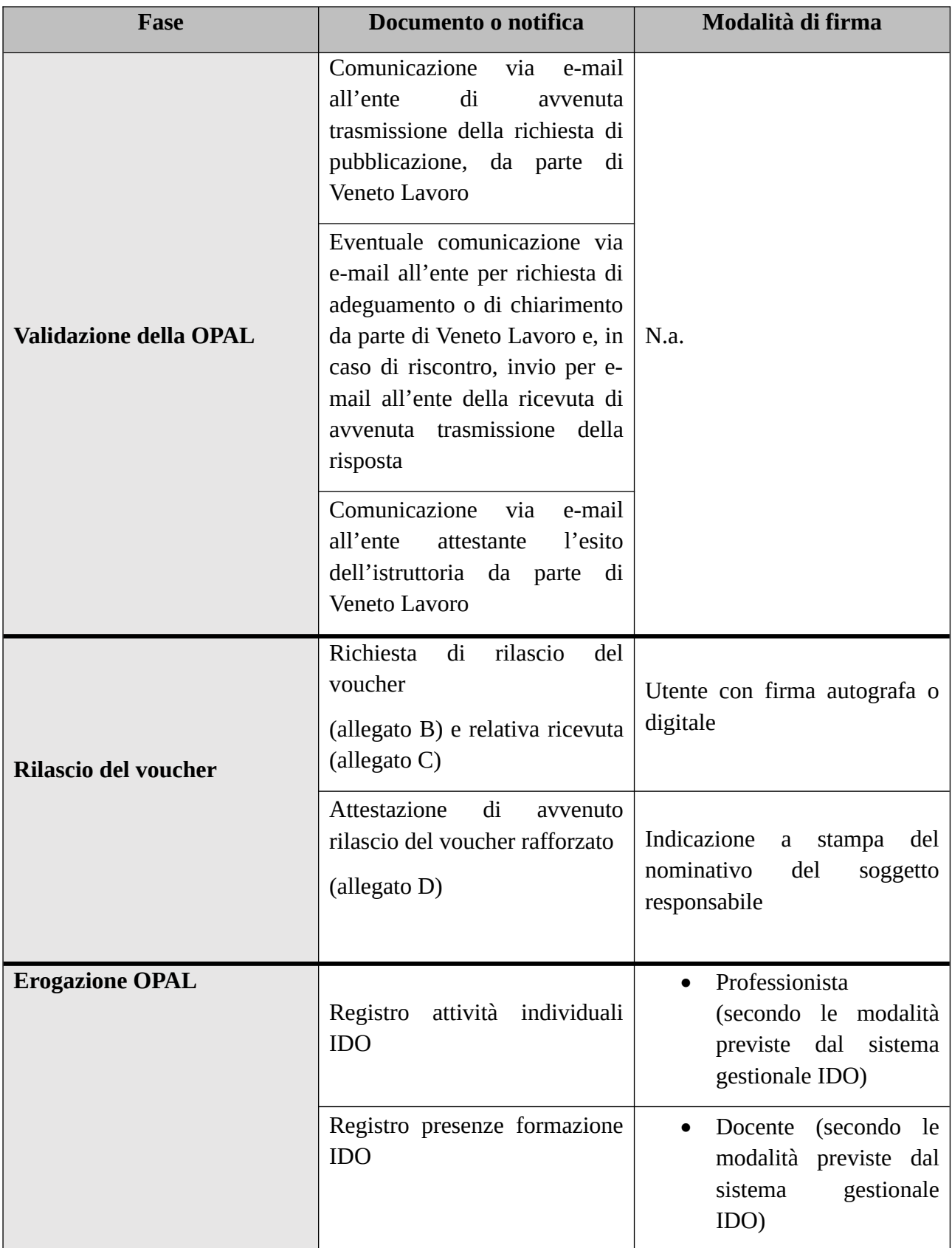

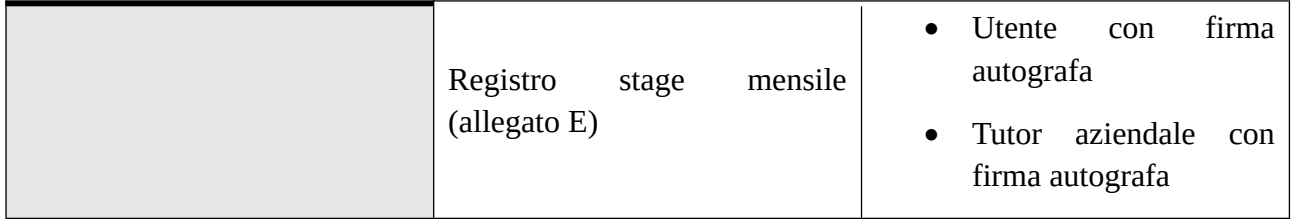

Le istruzioni operative relative alla compilazione della modulistica inerente la rendicontazione e la richiesta di liquidazione saranno fornite con successivo apposito provvedimento di Veneto Lavoro.

## **9 Modalità di richiesta del Voucher di sostegno e verifica dei requisiti di accesso**

#### **9.1 Verifica dei requisiti di accesso dei destinatari al Voucher di sostegno**

Gli utenti interessati possono richiedere il rilascio del voucher di sostegno al proprio case manager del Centro per l'impiego (CPI).

Allo scopo di perfezionare l'istanza di attribuzione del voucher, l'utente è tenuto a sottoscrivere un **apposito modulo di richiesta** (**allegato B.2**). Il case manager del CPI conserva agli atti l'originale e ne consegna una copia all'utente.

A fronte della presentazione della richiesta, il sistema produce in automatico una **ricevuta** contenente una sintesi dei dati anagrafici del richiedente, il numero di protocollo, la data e l'orario di trasmissione della richiesta (**allegato C.2**).

La domanda di rilascio del Voucher può essere presentata fino al **31/05/2025.**

**In questa fase, il case manager verifica il possesso dei requisiti relativi al fatto che l'utente sia assegnatario di un voucher rafforzato e al valore dell'ISEE del nucleo familiare**. La verifica dei requisiti specifici per fruire di ciascuna componente sarà effettuata in un momento successivo, in fase di attivazione dello specifico servizio (cfr. par. 10).

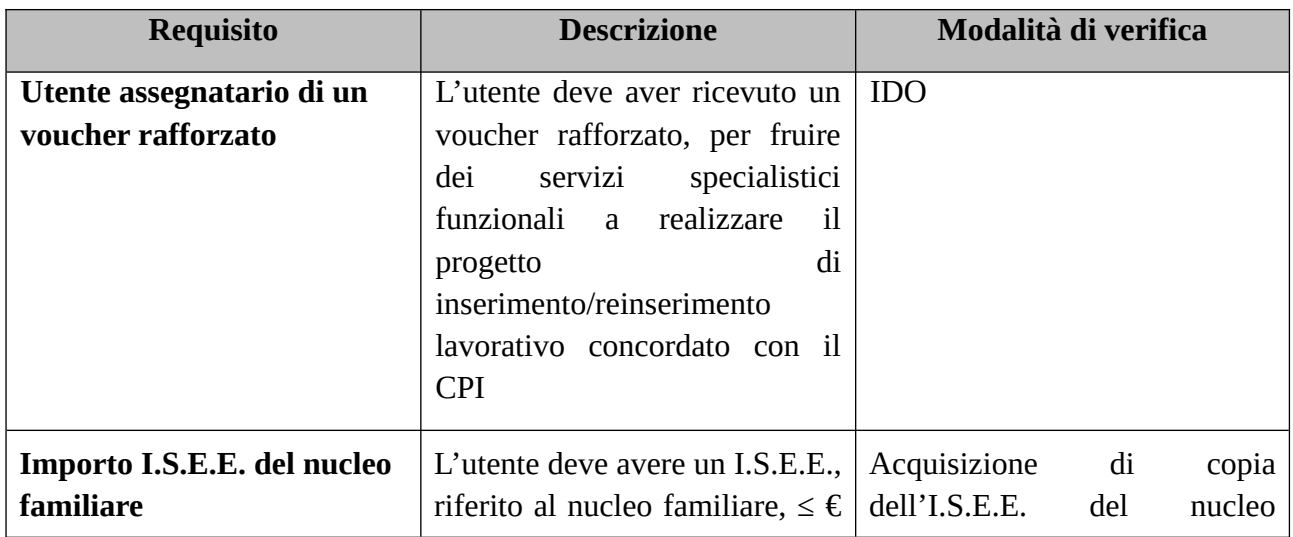

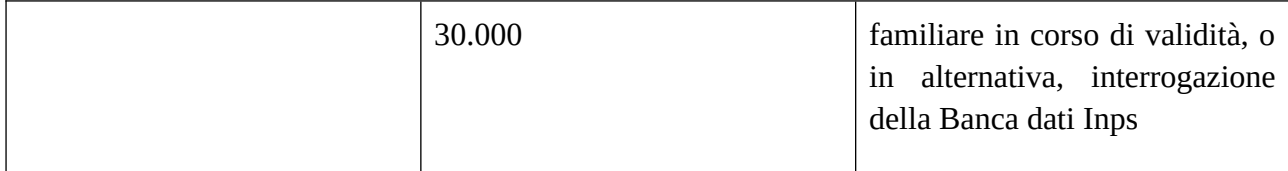

L'esito della verifica del requisito di accesso del destinatario deve essere riportato in una apposita checklist, disponibile all'interno del sistema informativo IDO. In caso di **esito positivo** del controllo, l'**operatore firma elettronicamente la checklist.**

#### **9.2 Modalità di rilascio del Voucher di sostegno agli utenti**

A seguito della verifica, con esito positivo, dei requisiti di base (cfr. par. 9.1), l'operatore del Centro per l'impiego approva il rilascio del voucher all'utente. L'effettiva fruizione di ciascuna componente è subordinata al possesso dei requisiti specifici, come riportato al successivo paragrafo 10.1.

Al termine della procedura l'operatore stampa e consegna all'utente l'**attestazione di avvenuto rilascio del voucher di sostegno (allegato D.2)**.

#### **9.3 Articolazione del servizio e valore del Voucher di sostegno**

Il voucher di sostegno si articola nelle componenti riportate di seguito. Le **quattro componenti** del voucher di sostegno **sono cumulabili** fino a concorrenza dell'**importo massimo per destinatario di € 1.200.**

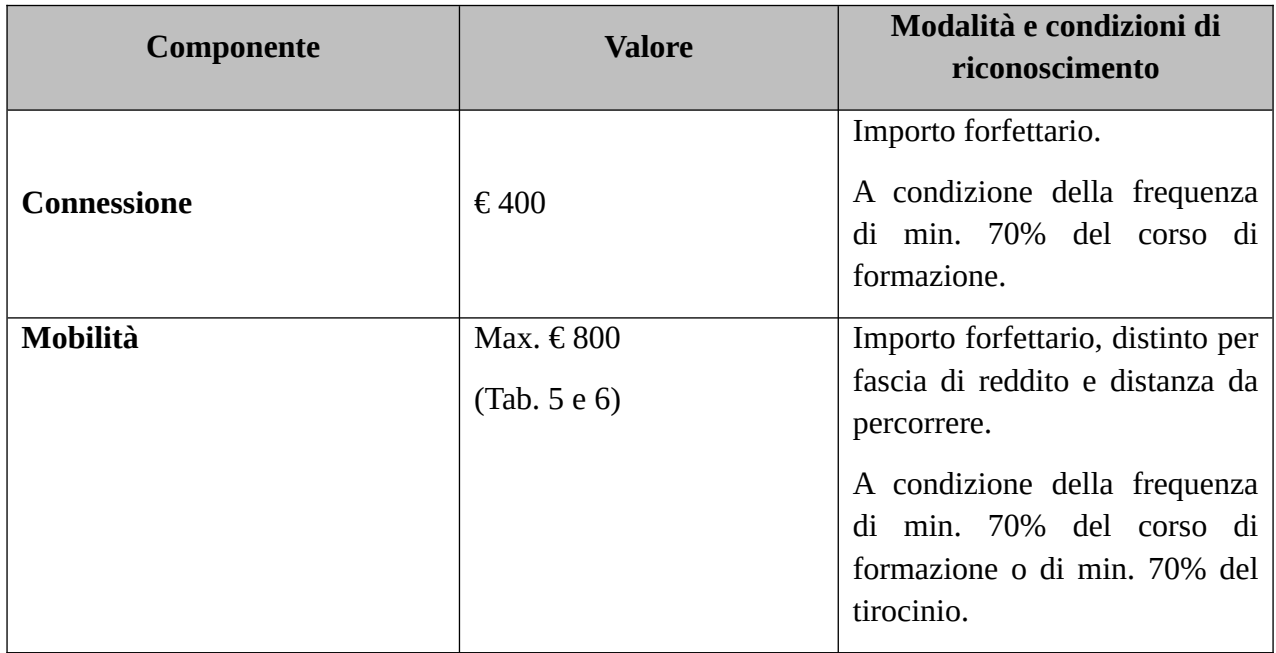

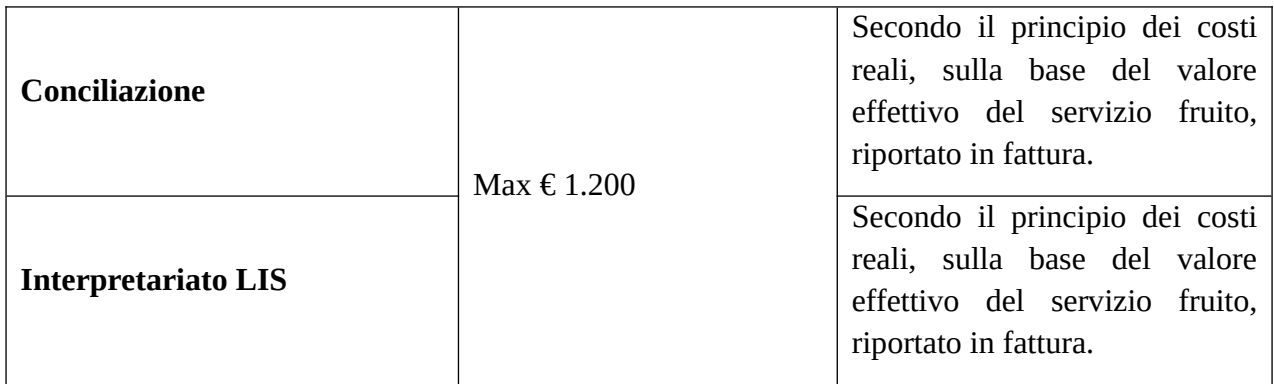

**Le spese relative alla fruizione dei servizi devono essere anticipate dall'utente, il quale può chiederne il rimborso a Veneto Lavoro**, **a condizione dell'effettiva partecipazione ai servizi di politica attiva previsti dal percorso di inserimento lavorativo sostenuto dal Voucher rafforzato**. Le modalità operative per la richiesta di rimborso da parte degli utenti saranno definite **con successivo apposito provvedimento dell'Amministrazione.**

**I servizi possono essere acquistati presso qualsiasi struttura**, a scelta dall'utente, tra quelle autorizzate/accreditate nella Regione del Veneto, per l'erogazione delle specifiche prestazioni. La tabella sottostante indica per ciascuna componente un **elenco orientativo** delle **voci di spesa ammissibili**.

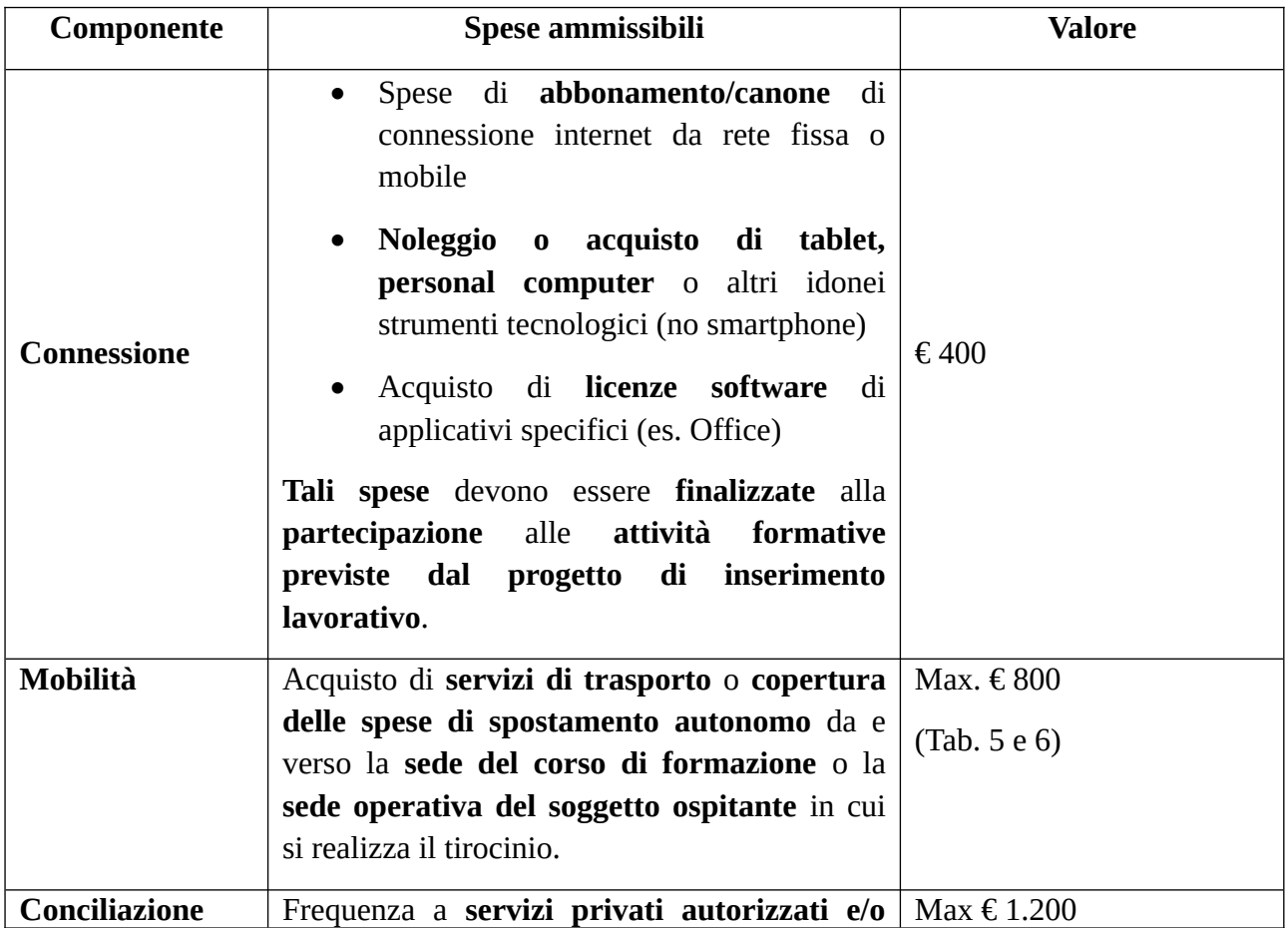

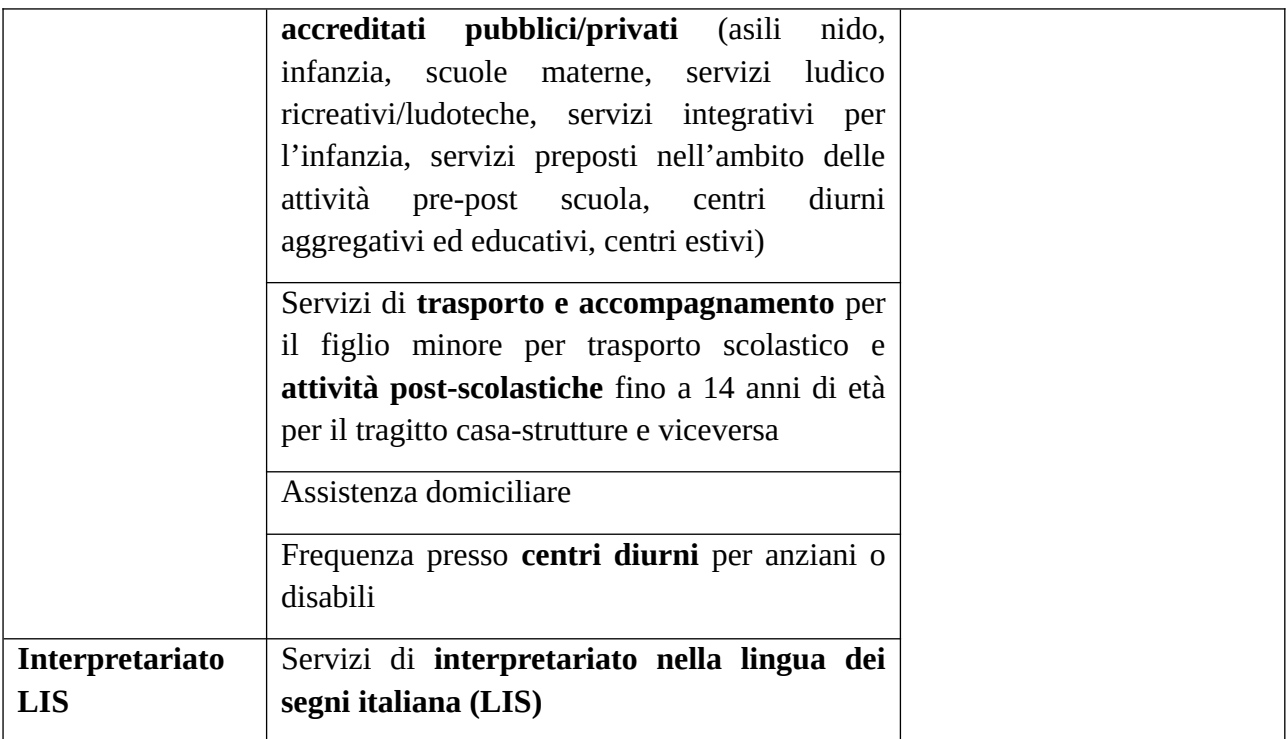

L'importo fisso della componente di "mobilità" è differenziato sulla base del valore dell'I.S.E.E. dell'utente, della distanza chilometrica da percorrere e del servizio per il quale si richiede il sostegno alle spese di mobilità:

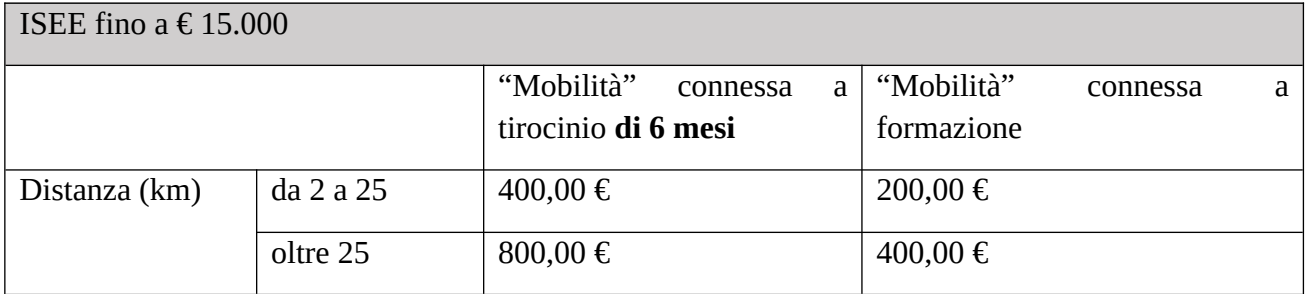

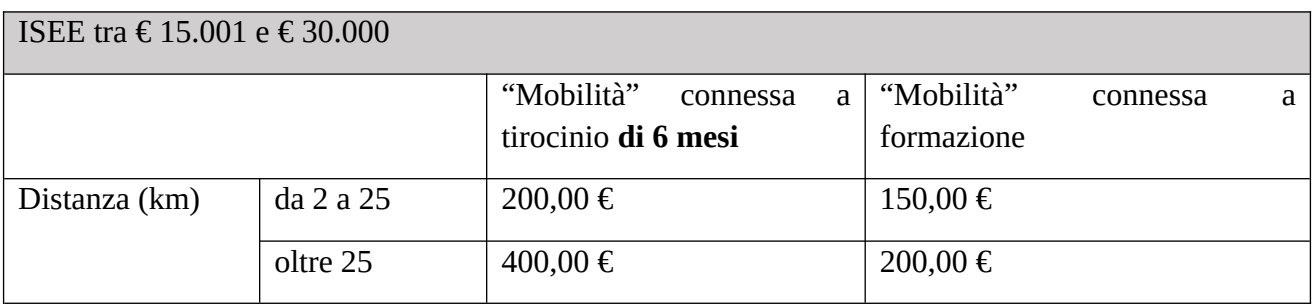

Per quanto riguarda le **regole di liquidazione**, il **contributo è riconosciuto a consuntivo, direttamente all'utente, che anticipa le spese**, al verificarsi delle **seguenti condizioni**:

- per la componente di "connessione": **frequenza di min. 70% del corso** di formazione;
- per la componente di "mobilità":

- frequenza di min. 70% del monte ore del corso di formazione, se il contributo alle spese di spostamento è finalizzato a frequentare un corso di formazione;

- raggiungimento di almeno 34 ore di presenza in ciascun mese di tirocinio, se il sostegno alle spese di spostamento è finalizzato a svolgere un tirocinio in azienda. Poiché il valore intero del contributo è commisurato ad un tirocinio di 6 mesi, in caso di interruzione anticipata del tirocinio o di frequenze inferiori a 34 ore in una o più mensilità, il valore del contributo deve essere ridotto proporzionalmente.

 per le componenti di "conciliazione" e di "interpretariato LIS": presentazione di giustificativi di spesa e di pagamento per i servizi fruiti.

**In ogni caso il riconoscimento economico delle spese per l'acquisto di servizi di sostegno è condizionato all'effettiva partecipazione al percorso di inserimento/reinserimento lavorativo.**

#### **9.4 Compatibilità del Voucher di sostegno con altri interventi**

Il voucher di sostegno, e le sue diverse componenti, possono essere richiesti esclusivamente per la copertura di spese a carico dell'utente e non già sostenute da altre linee di finanziamento pubblico.

## **10 Attivazione delle OPAL per i Voucher di sostegno**

#### **10.1 Richiesta di attivazione delle OPAL di sostegno**

Le varie componenti del voucher possono essere attivate in momenti diversi, al manifestarsi dei bisogni specifici a cui rispondono, con l'obiettivo di favorire la partecipazione dell'utente alle misure di politica attiva previste dal percorso di inserimento lavorativo.

Al fine di richiedere l'attivazione di una componente del voucher di sostegno, l'utente deve comunicare al case manager del CPI il **servizio di sostegno** di cui vuole usufruire e il **relativo importo economico**, nel rispetto dell'**importo massimo stabilito per ciascun servizio** e tenuto conto del **tetto massimo complessivo di € 1.200** per **ciascun utente**. L'importo massimo stabilito per ciascuna componente è utilizzabile una sola volta e, in ogni caso, la somma dell'importo richiesto per le diverse componenti non potrà mai superare il limite massimo complessivo di  $\epsilon$ 1.200 per ciascun utente, nell'ambito dello stesso percorso di inserimento/reinserimento lavorativo del Voucher rafforzato.

Nel momento in cui l'utente manifesti un bisogno di supporto per partecipare al percorso di politica attiva previsto dal Voucher rafforzato, il case manager può attivare una o più delle componenti del Voucher di sostegno. Prima di attivare una componente del Voucher il case manager è tenuto a verificare che l'utente sia in possesso dei requisiti specifici per usufruire del servizio richiesto, mediante acquisizione di apposita documentazione o verifica dei dati presenti in IDO, come specificato nella tabella di seguito.

*Requisiti per richiedere componenti Voucher di sostegno*

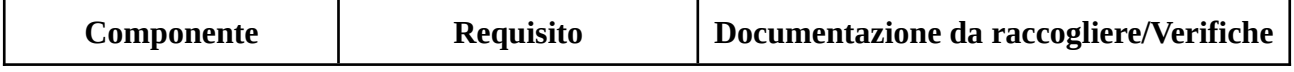

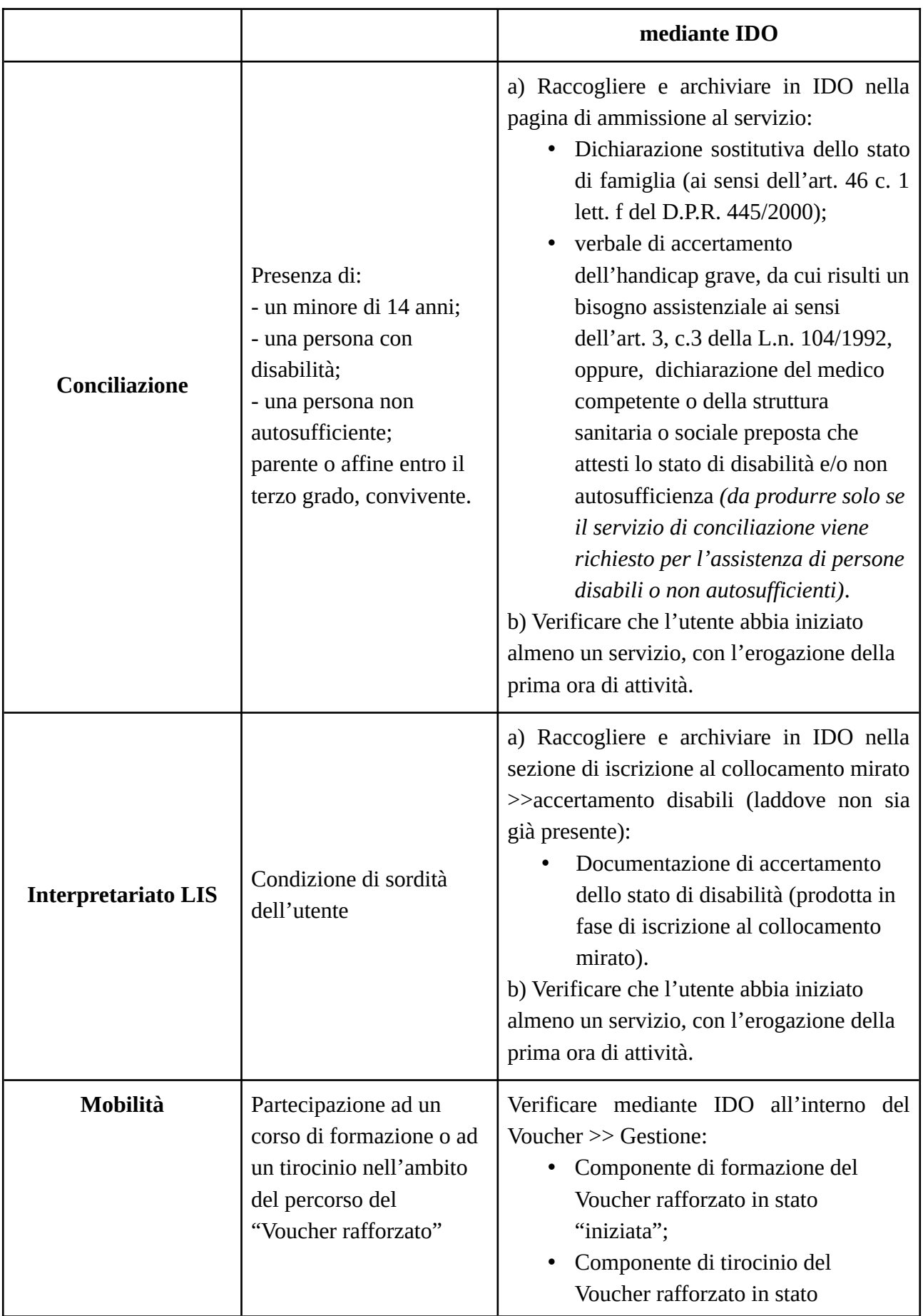

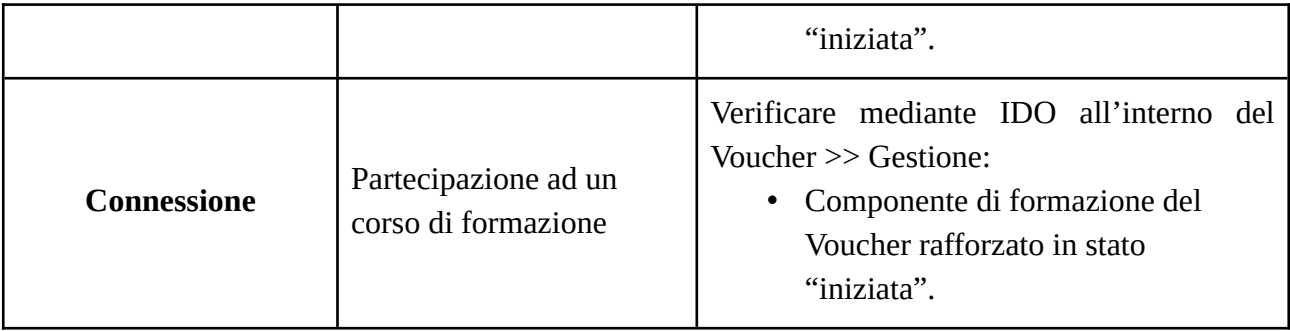

Con riferimento alla **quantificazione economica di ciascuna componente**, all'atto della richiesta di attivazione del servizio:

- **componente di conciliazione**: il sistema riporta sempre in automatico l'importo forfettario prefissato ( $\epsilon$  400);
- **componente di mobilità**: sulla base della tipologia di politica attiva in corso (formazione o tirocinio), dell'I.S.E.E. dell'utente e della distanza della sede di svolgimento delle attività dal domicilio del lavoratore, nonché del numero di mesi di tirocinio previsti, l'operatore del CPI dovrà indicare l'importo da assegnare, secondo gli importi fissi prestabiliti (cfr. par. 9.3);
- **componente di conciliazione e/o di interpretariato LIS**: l'operatore del CPI dovrà indicare l'importo da assegnare, a scelta dell'utente, entro il limite massimo di  $\epsilon$  1.200;

L'operatore del CPI è tenuto a verificare che l'ammontare delle componenti attivate sul voucher di sostegno non superi il **massimale complessivo di € 1.200 per ogni lavoratore** (tenuto conto che la somma dei massimali delle singole componenti è superiore all'importo massimo fruibile da un singolo utente).

Come indicato al precedente par. 4, per attivare un servizio, l'operatore del CPI deve associare la componente corrispondente del Voucher ad una OPAL. Le OPAL di sostegno sono intestate a Veneto Lavoro, rese visibili esclusivamente in IDO per l'attivazione dei servizi ma non consultabili nel catalogo.

#### **10.2 Durata massima del Voucher di sostegno**

Le spese coperte dal voucher di sostegno devono essere sostenute nel periodo di validità del Voucher rafforzato. Non saranno riconosciute economicamente spese sostenute oltre tale termine (cfr. par. 4.3).

## **11 Rendicontazione e richiesta di liquidazione del Voucher di sostegno**

Al fine di ottenere il rimborso delle varie componenti del Voucher di sostegno, l'utente è tenuto a presentare una **richiesta di liquidazione**, consegnandola al proprio case manager del CPI. Le modalità operative per la presentazione della domanda di liquidazione, inclusa la corrispondente modulistica, saranno definite con **successivo apposito provvedimento di Veneto Lavoro.**

## **12 Sintesi delle principali fasi della procedura amministrativa relativa alla fruizione del Voucher di sostegno**

Al fine di una corretta gestione della procedura amministrativa i documenti sottoscritti con firma autografa devono essere accompagnati da copia di un documento di identità in corso di validità del firmatario.

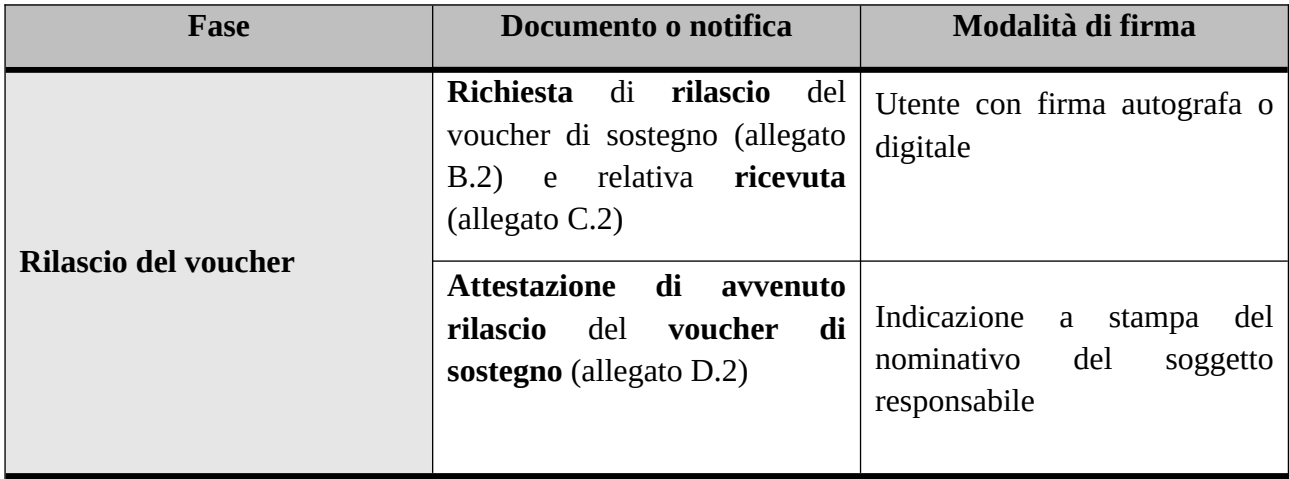

## **13 Adempimenti contabili**

Le spese sostenute per la realizzazione delle attività, giustificate da fatture o altri documenti contabili di equivalente valore probatorio, in regola con la normativa fiscale e contabile, devono essere debitamente registrate nei sistemi di contabilità generale ed analitica dell'ente erogatore. Il sistema di contabilità analitica per centri di costo deve prevedere un'imputazione delle spese sistematica e separata per la misura del voucher rafforzato, secondo una classificazione delle voci di spesa e di ricavo e una identificazione dei flussi finanziari tali da consentire la tracciatura di tutte le transazioni relative alle prestazioni erogate nell'ambito della misura.

## **14 Conservazione dei documenti**

La documentazione amministrativa e contabile relativa ai requisiti richiesti e ai servizi erogati va conservata sotto forma di originali o di copie autenticate, o su supporti per i dati comunemente accettati, comprese le versioni elettroniche di documenti originali o i documenti esistenti esclusivamente in versione elettronica, per un periodo di 10 anni dalla conclusione delle attività, nel rispetto della normativa fiscale nazionale di riferimento.

### **15 Tutela della privacy**

Tutti i dati personali di cui l'Amministrazione venga in possesso in sede di espletamento delle procedure connesse alla partecipazione all'intervento "Voucher rafforzato" sono trattati nel rispetto del codice privacy (D.Lgs. 196/2003, aggiornato dal D.Lgs 101/2018 di adeguamento al Regolamento 2016/679/UE "General Data Protection Regulation - GDPR"). I destinatari possono prendere visione dell'informativa relativa alle modalità di trattamento dei dati personali nella sezione "privacy" della pagina del portale ClicLavoro Veneto dedicata ai bandi finanziati dal Fondo Regionale Disabili, consultabile al seguente link: https://www.cliclavoroveneto.it/privacy-bandi-frd.

### **16 Accesso agli atti**

I soggetti interessati possono esercitare il diritto di accesso "documentale" ai documenti amministrativi, formati da Veneto Lavoro o comunque da esso stabilmente detenuti, ai sensi della legge 7 agosto 1990, n. 241, secondo la procedura descritta nel "Regolamento sull'accesso ai documenti amministrativi (accesso documentale)", approvato con Decreto Direttoriale di Veneto Lavoro n. 4 del 31/01/2022, consultabile al seguente link:

https://www.venetolavoro.it/pubblicazione/Atti/DL33/Allegati/628.pdf.

## **17 Canali di assistenza**

Per richiedere chiarimenti riguardo alle disposizioni dell'Avviso e del presente Manuale o per segnalare problematiche di tipo informatico, è possibile contattare l'Amministrazione, aprendo una segnalazione tramite https://bugman.venetolavoro.it/, accessibile con credenziali SPID/CIE/CNS e con delega attiva nell'Accordo di Servizio per IDO (applicativo in uso presso gli enti accreditati per la gestione delle politiche attive). Le cooperative sociali che non abbiano ancora sottoscritto l'accordo di servizio possono inviare eventuali richieste di chiarimento o segnalazioni di problematiche di carattere tecnico-operativo all'indirizzo e-mail politiche.lavoro@venetolavoro.it con indicato nell'oggetto "Avviso Voucher rafforzato". I quesiti e relative risposte di interesse generale saranno pubblicati nello spazio riservato alle FAQ della sezione di Cliclavoro Veneto dedicata all'iniziativa.